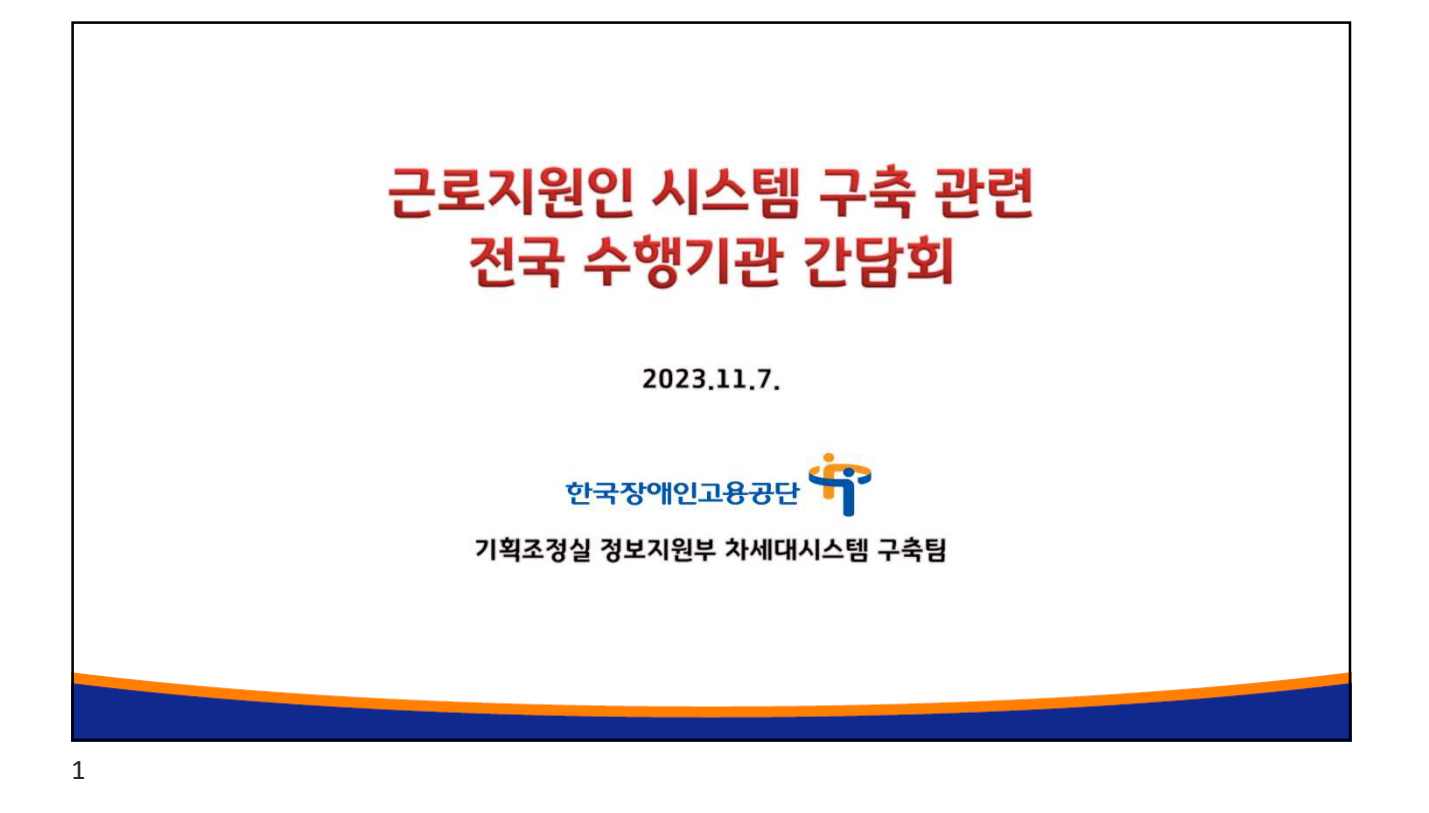

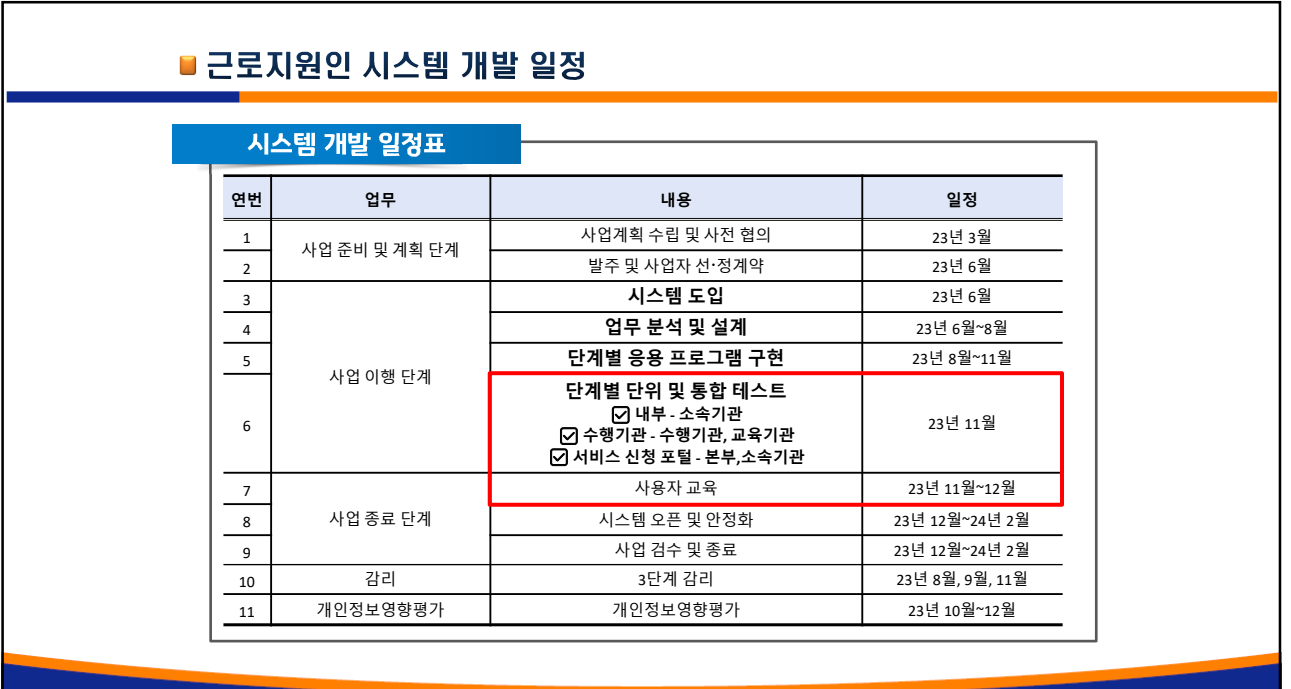

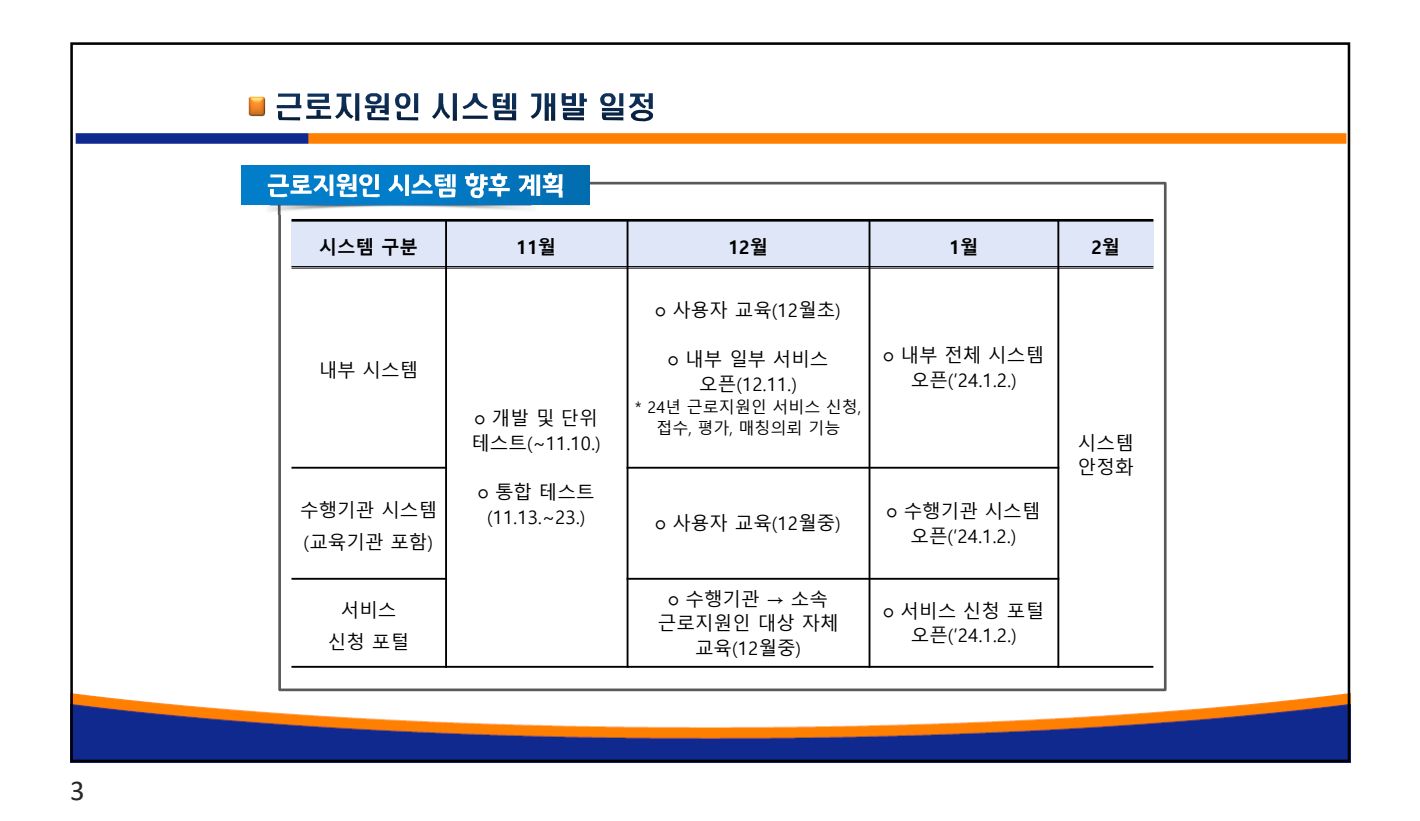

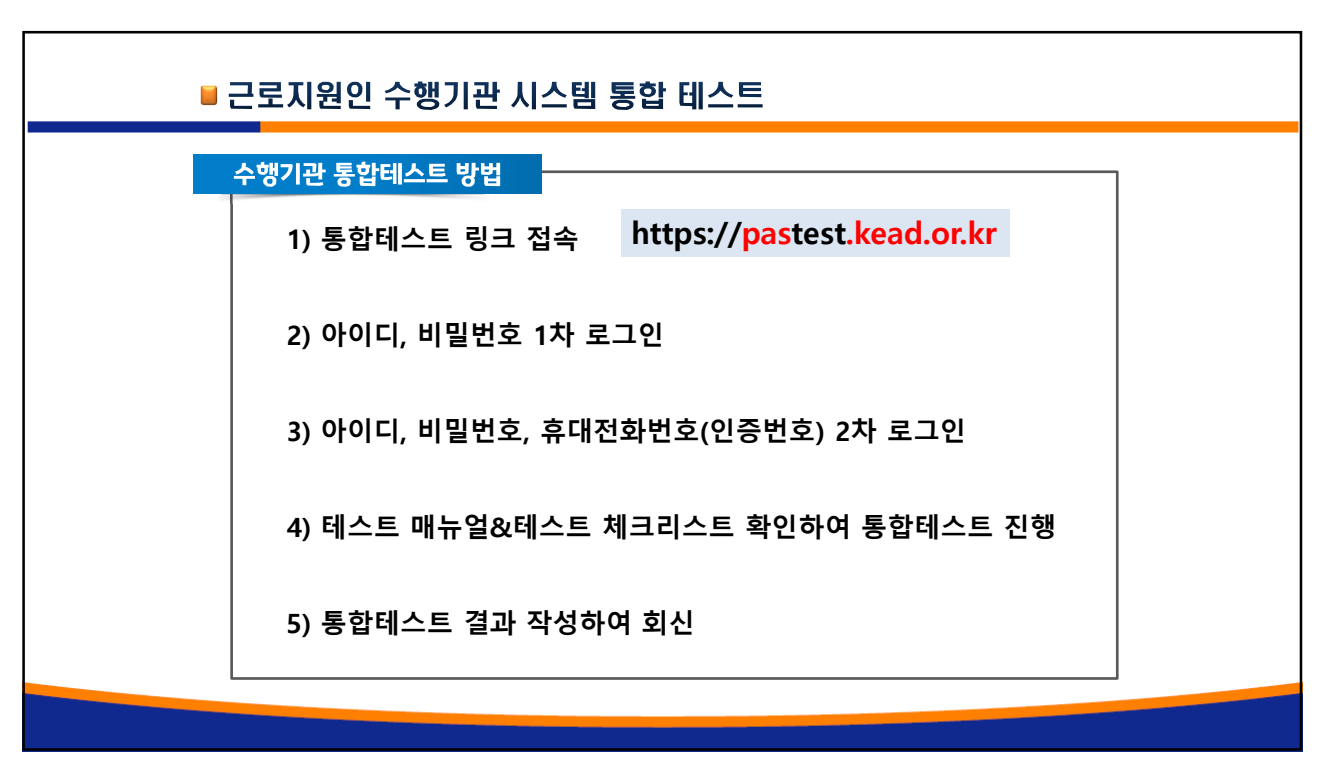

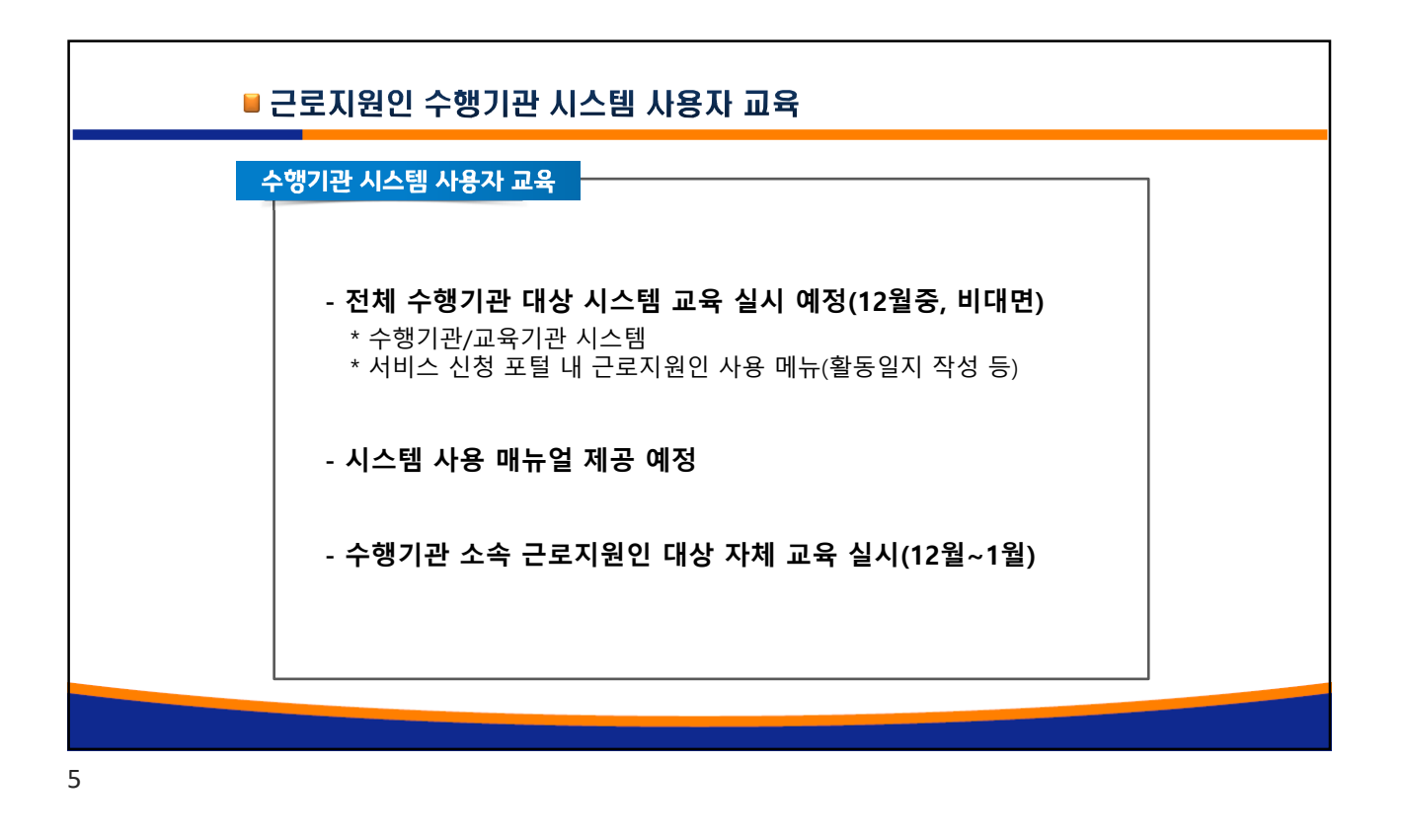

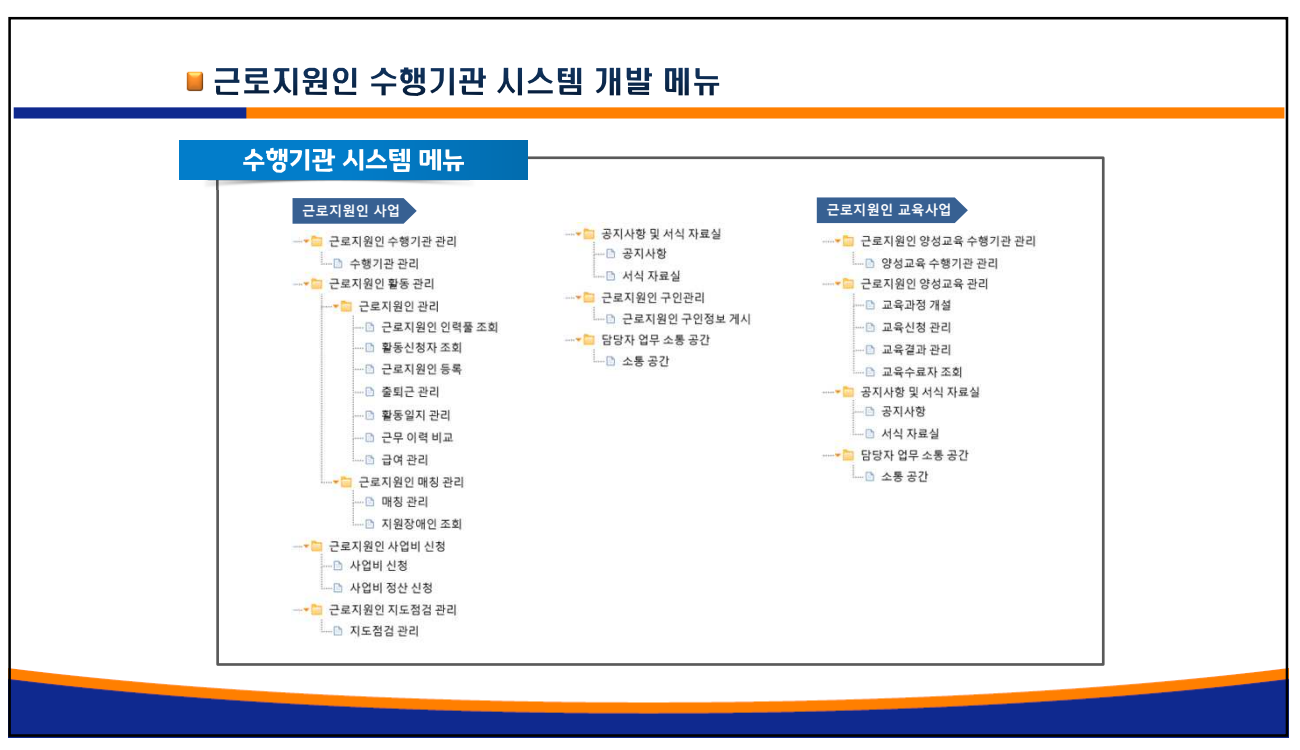

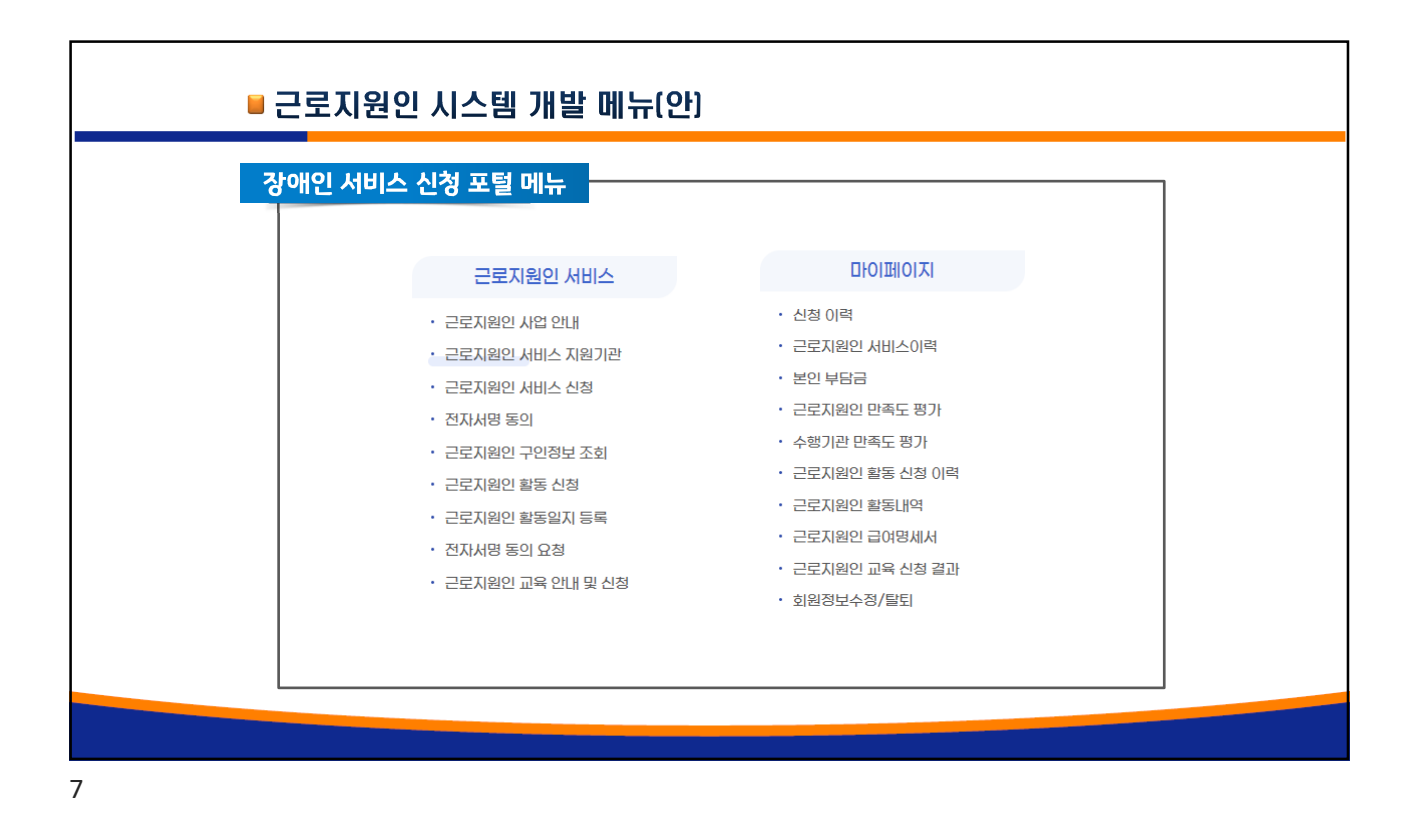

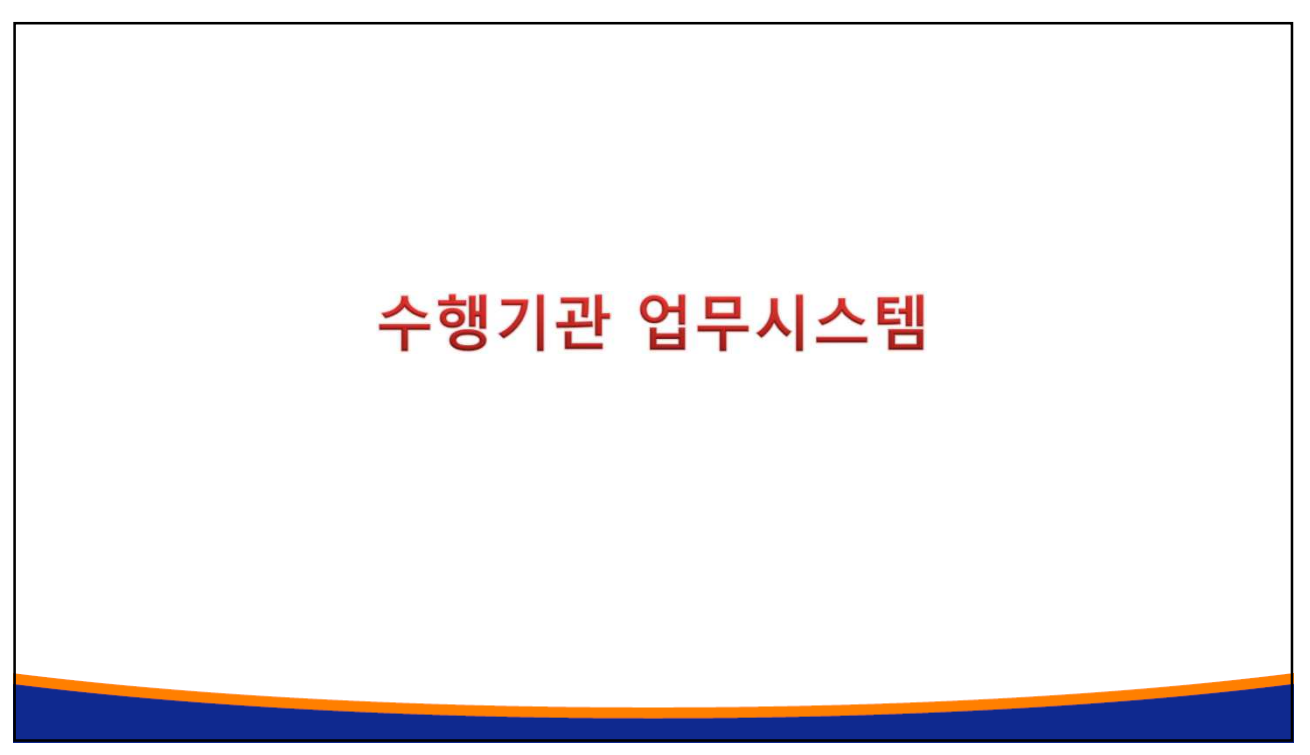

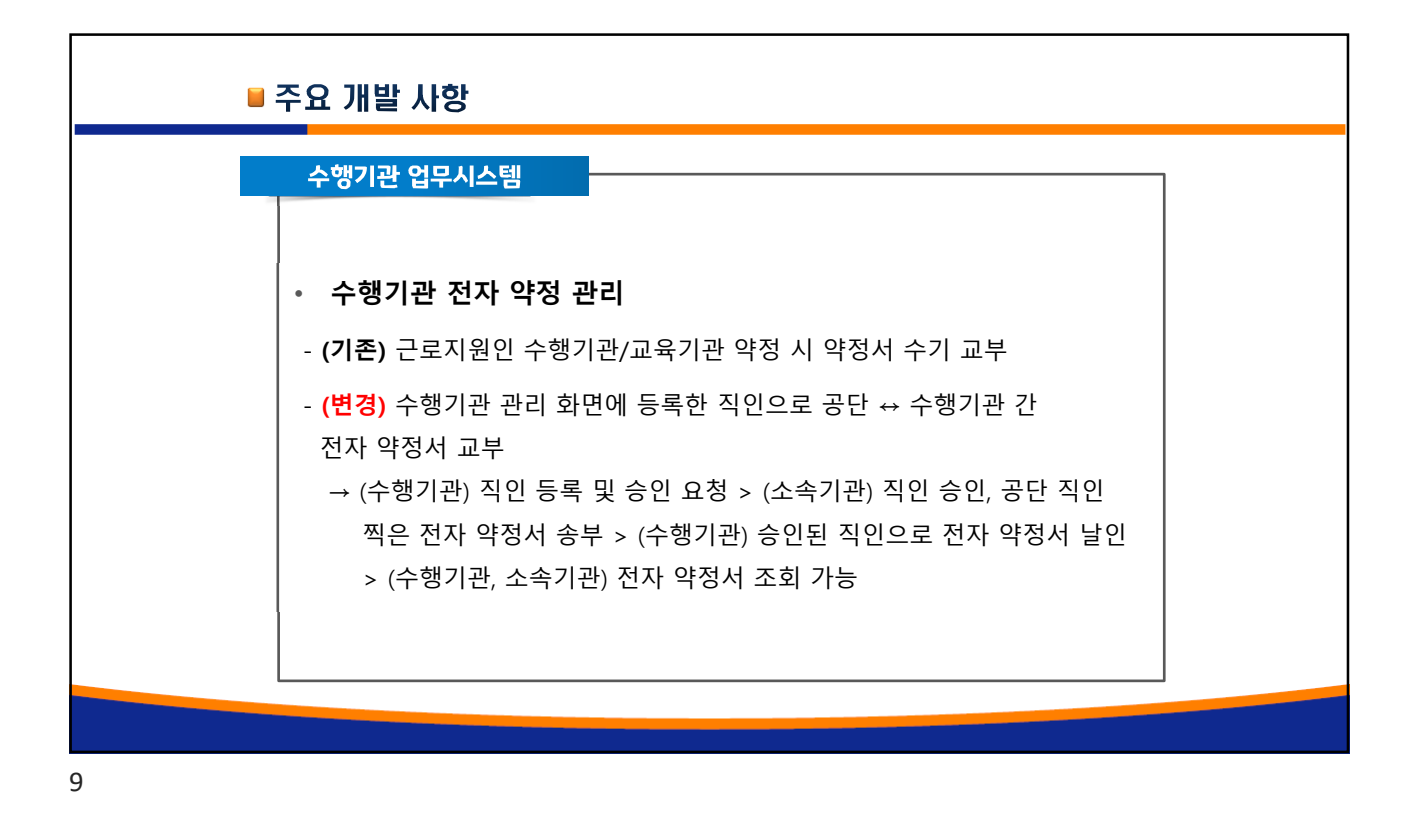

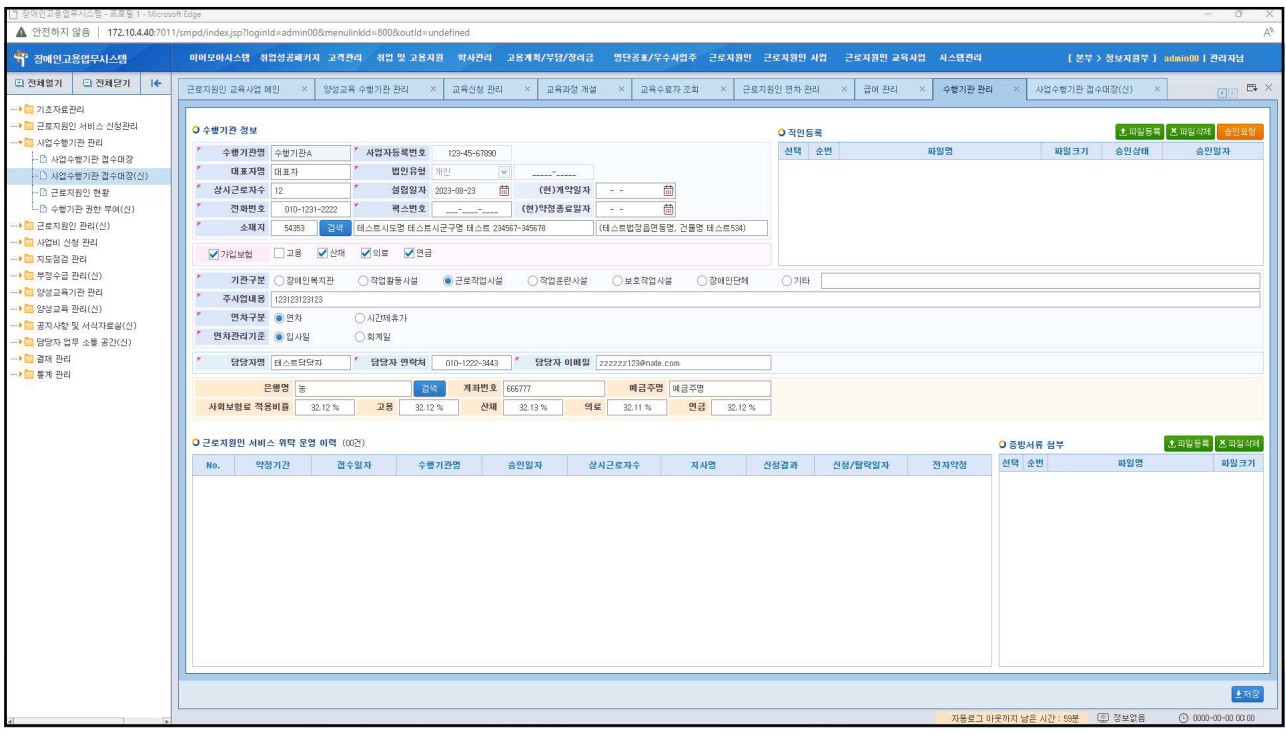

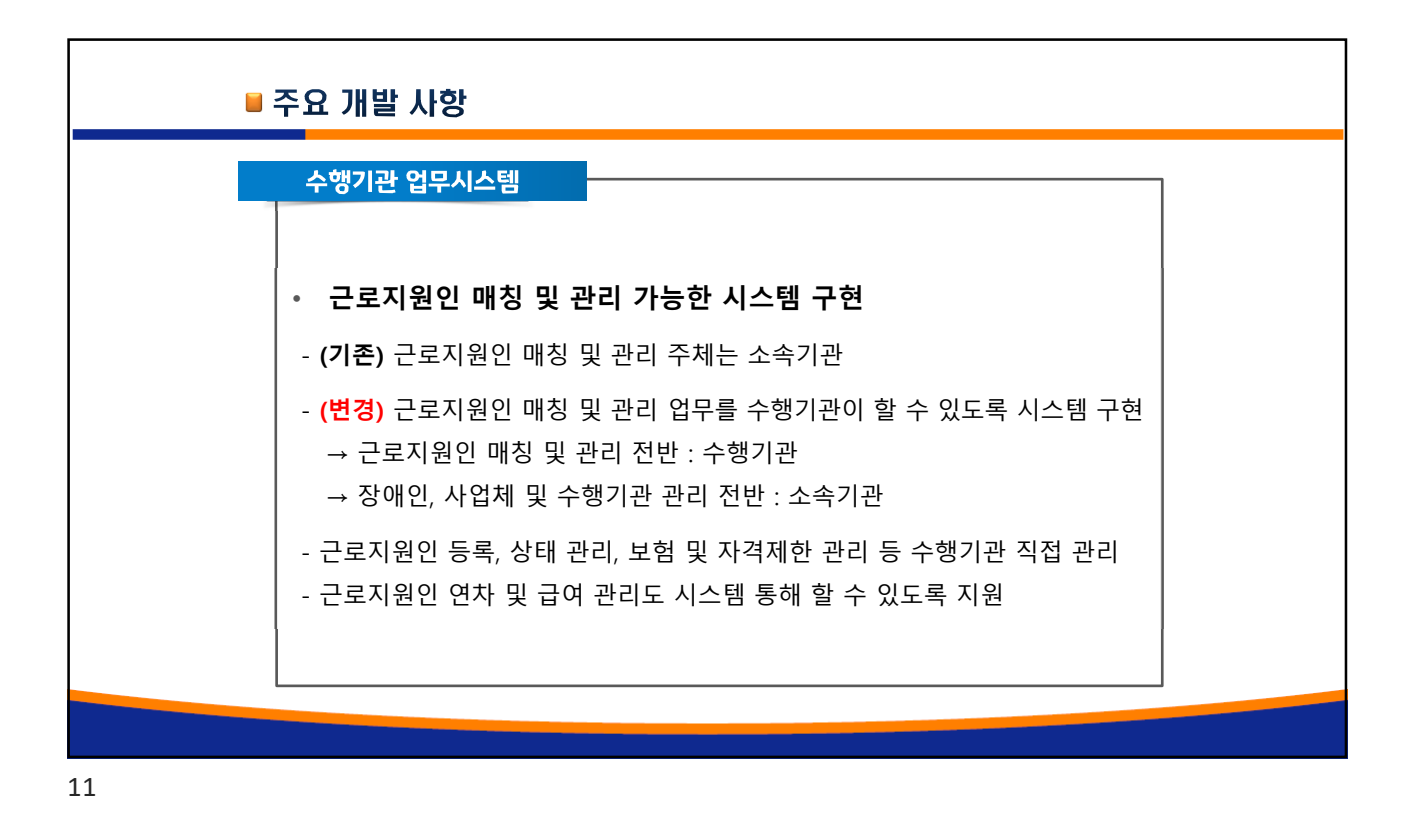

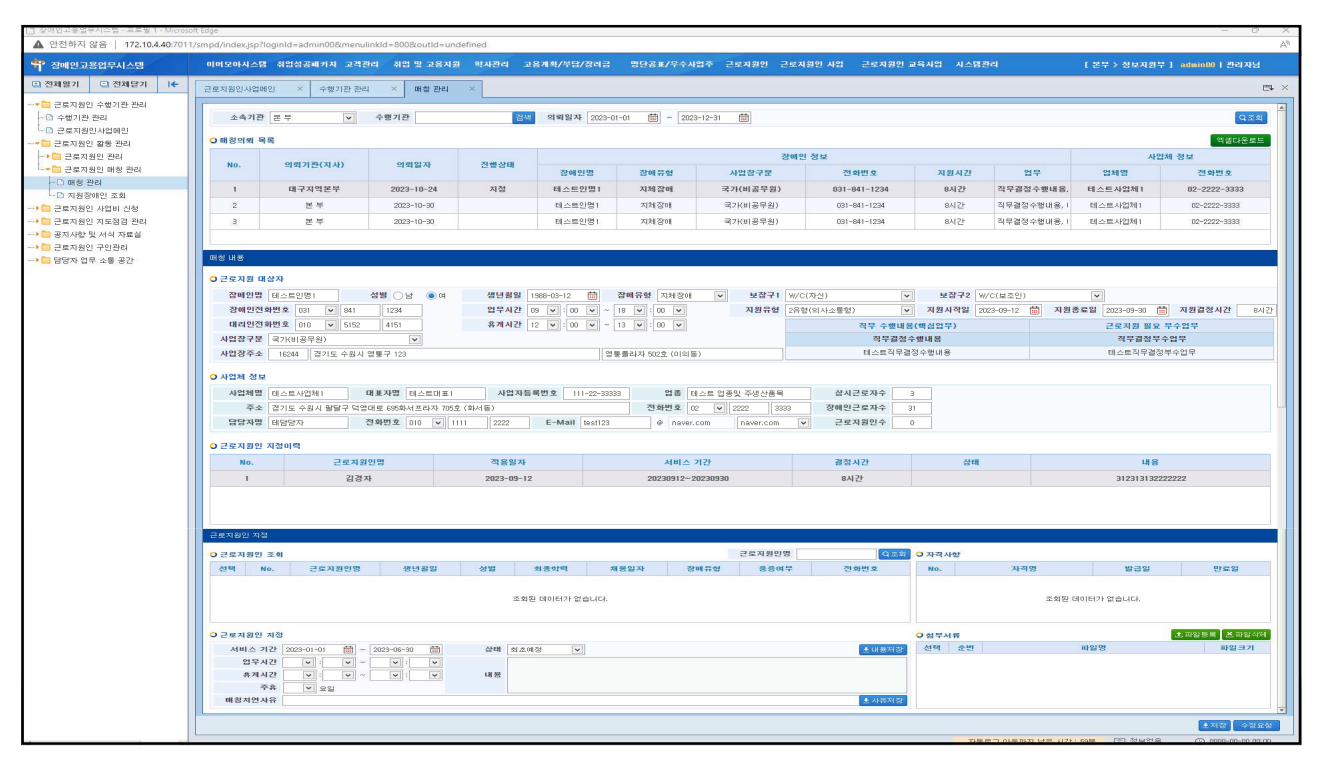

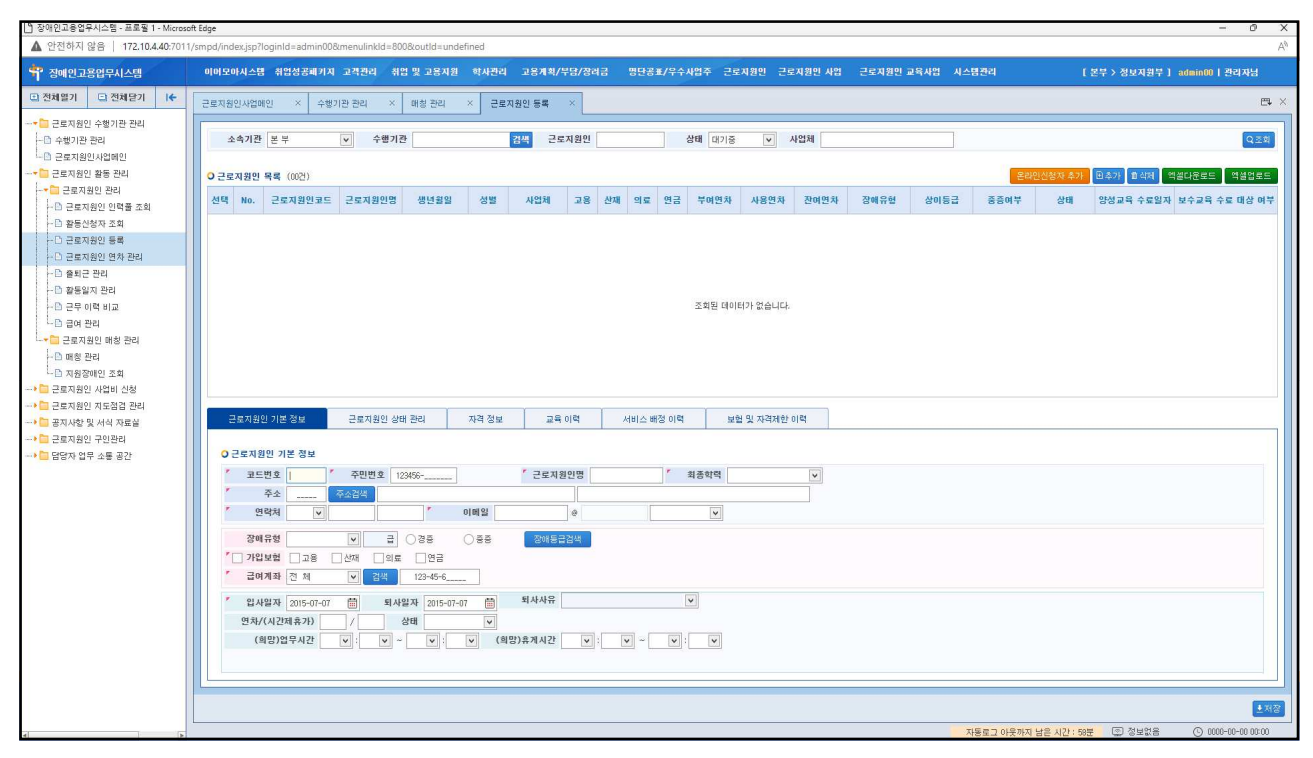

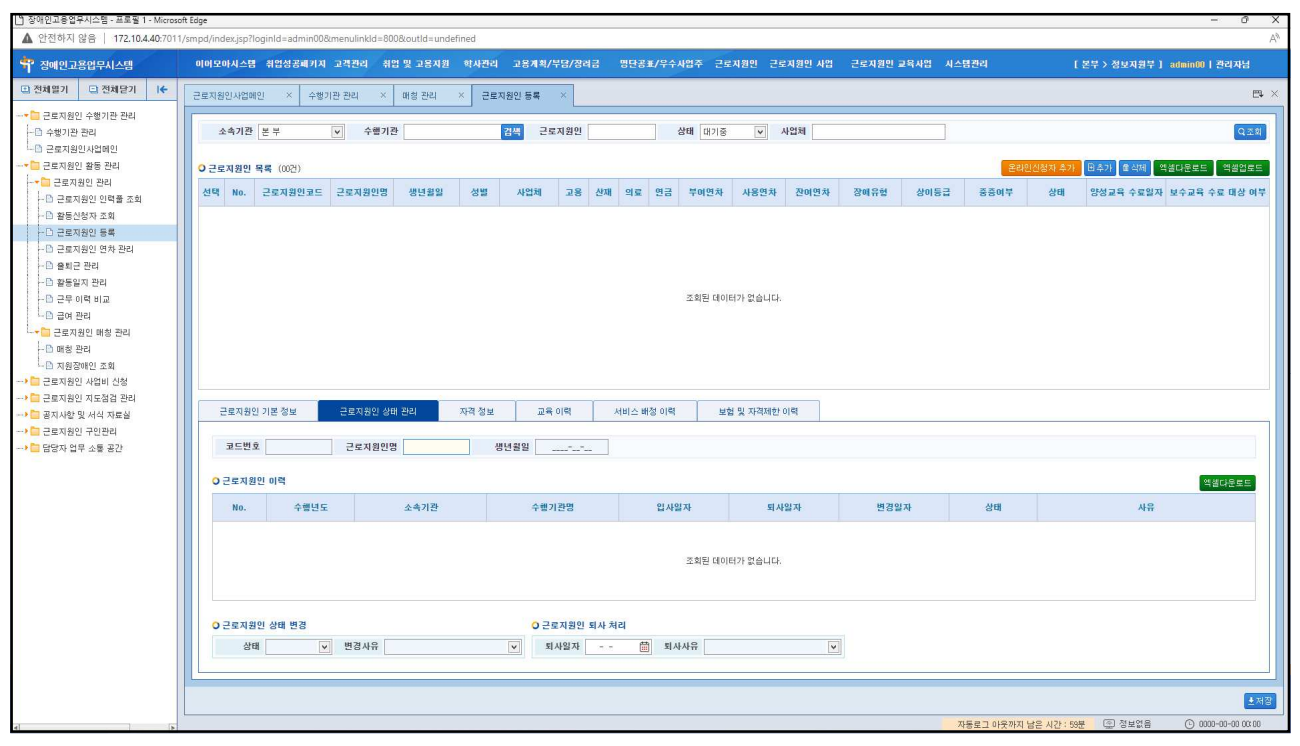

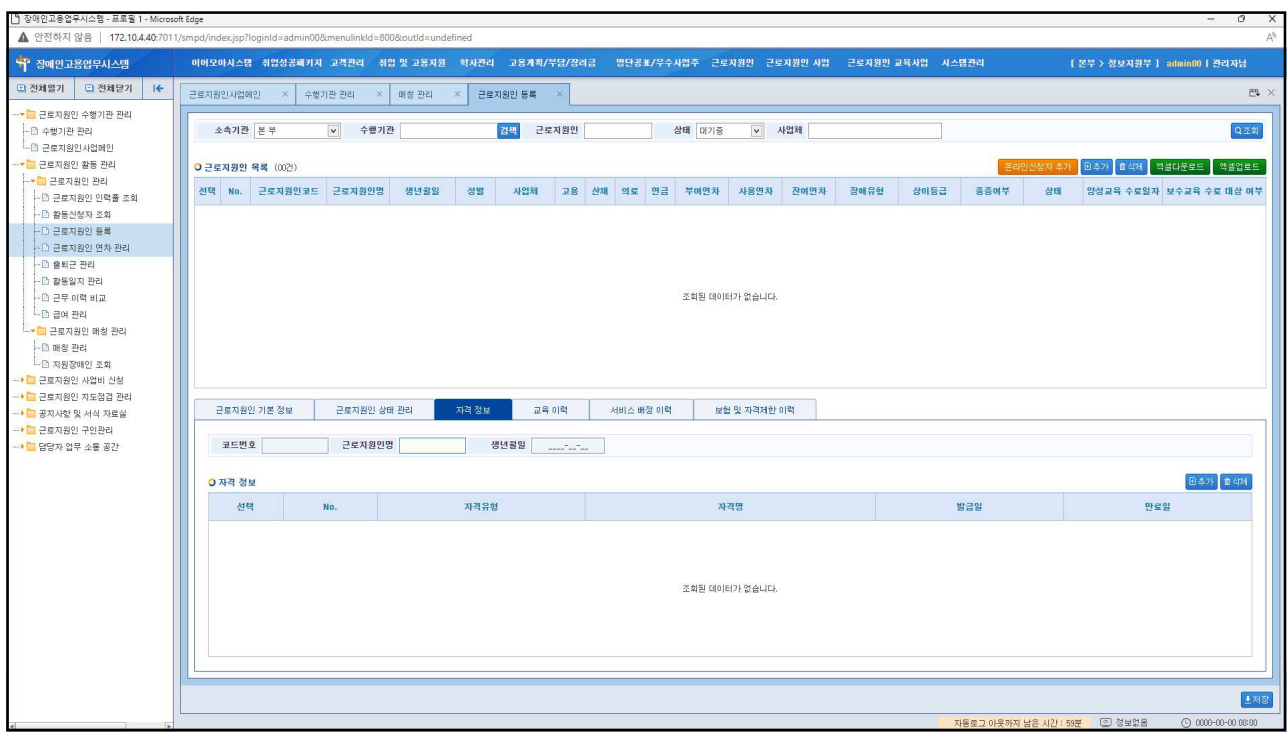

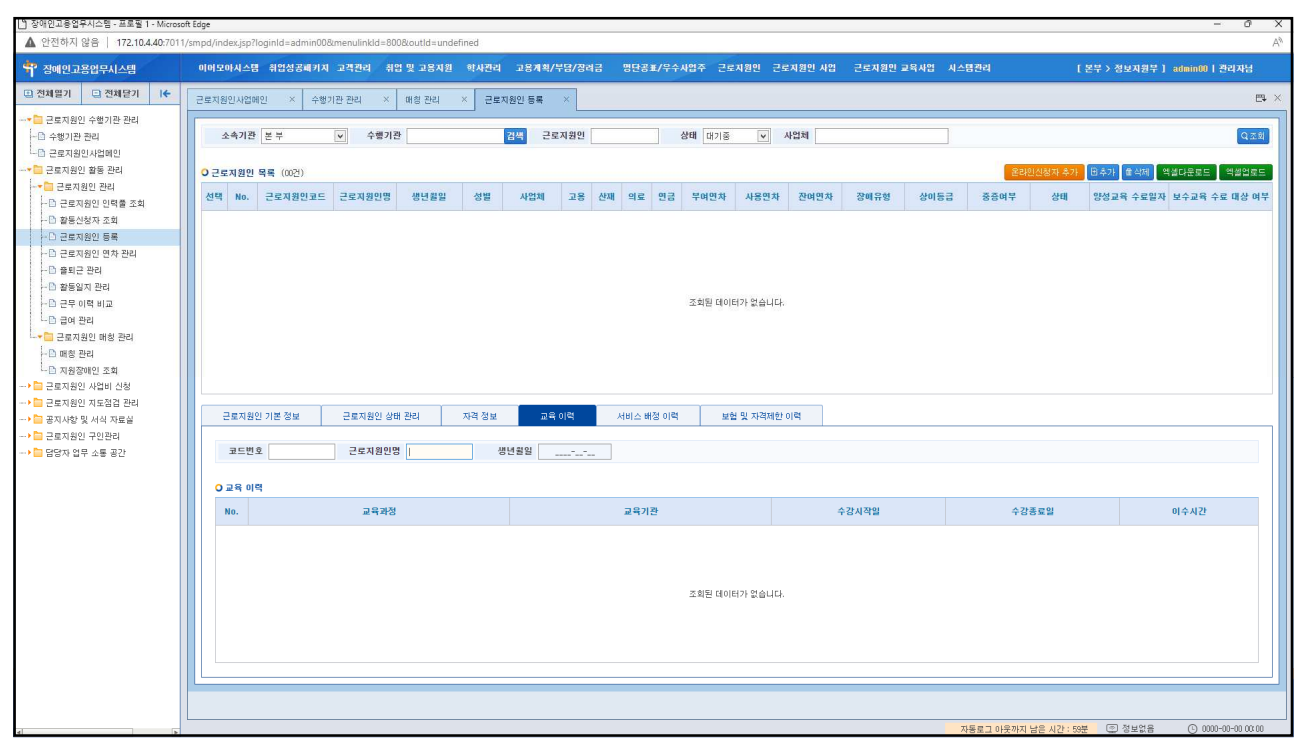

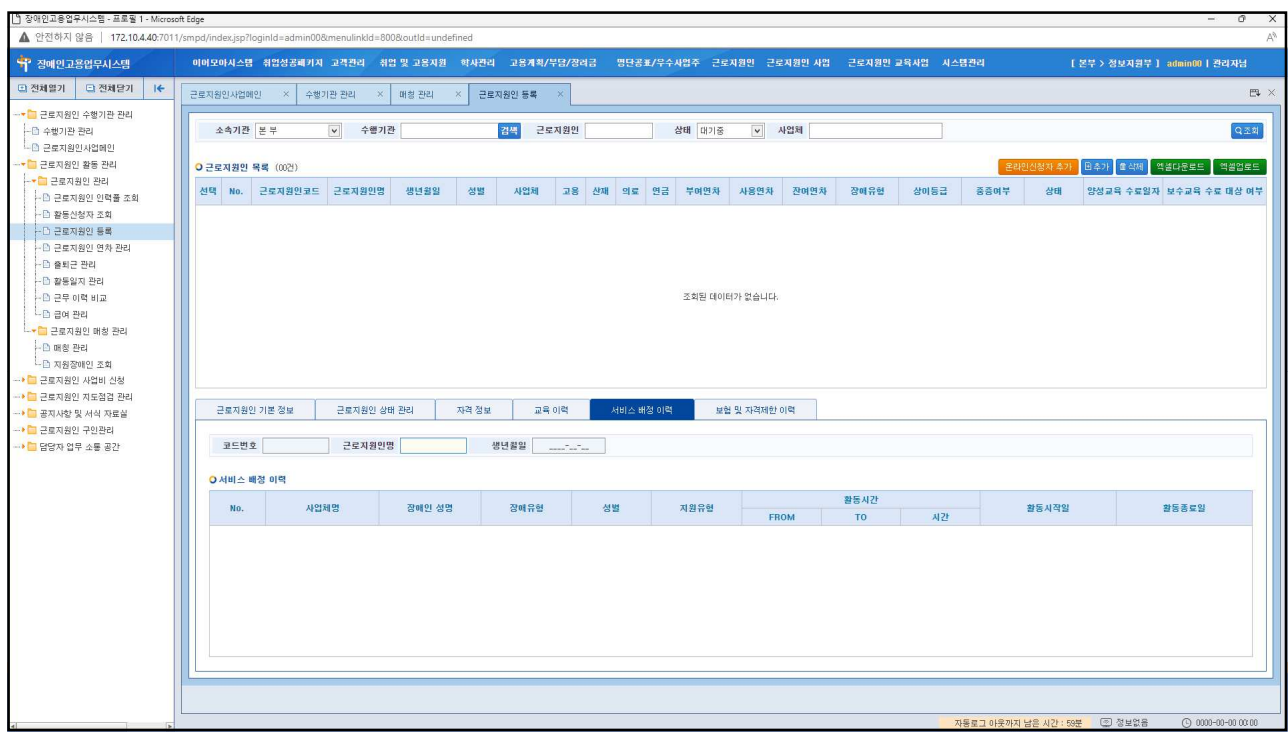

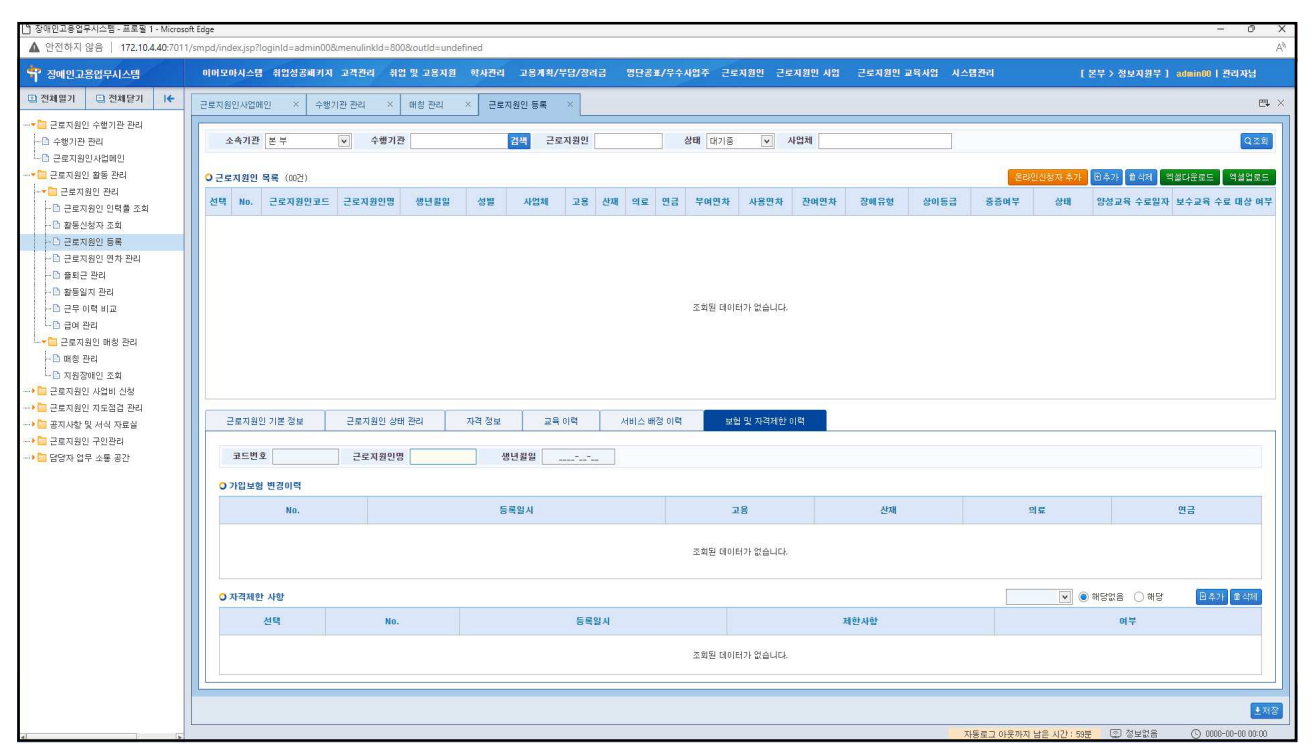

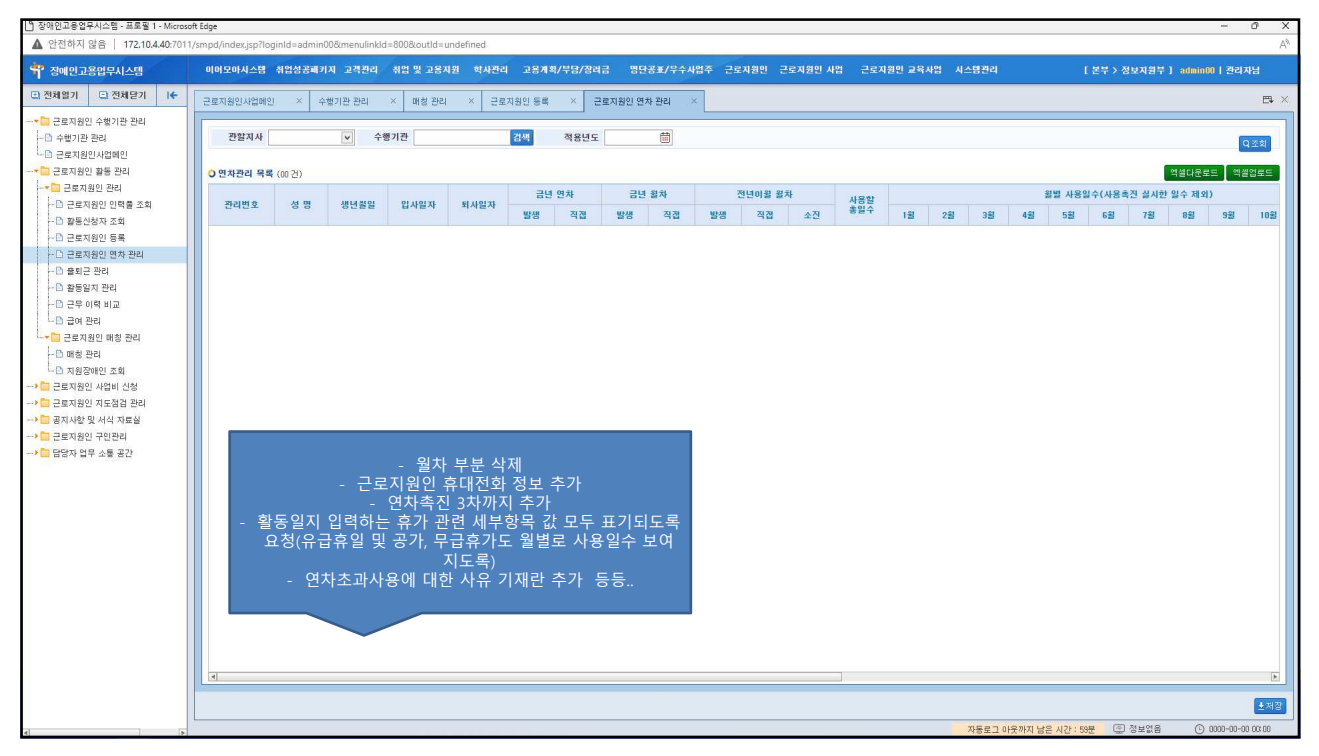

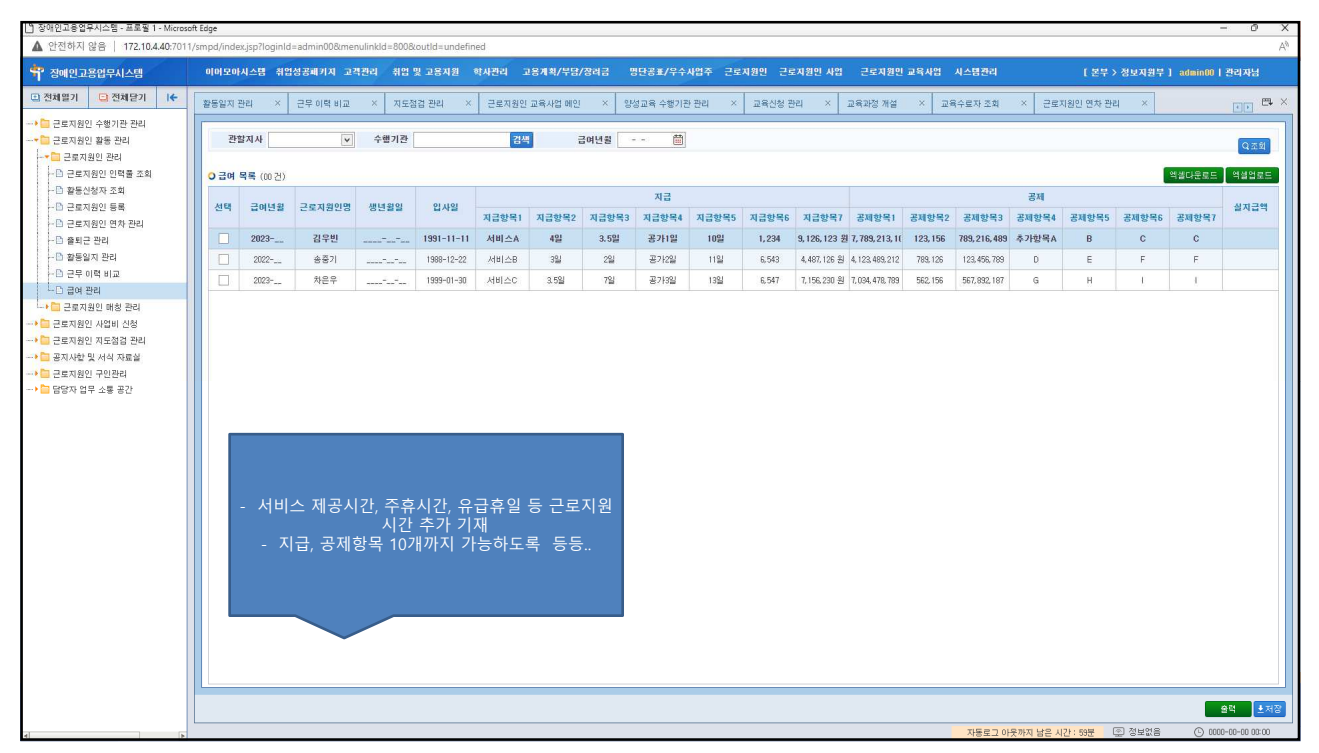

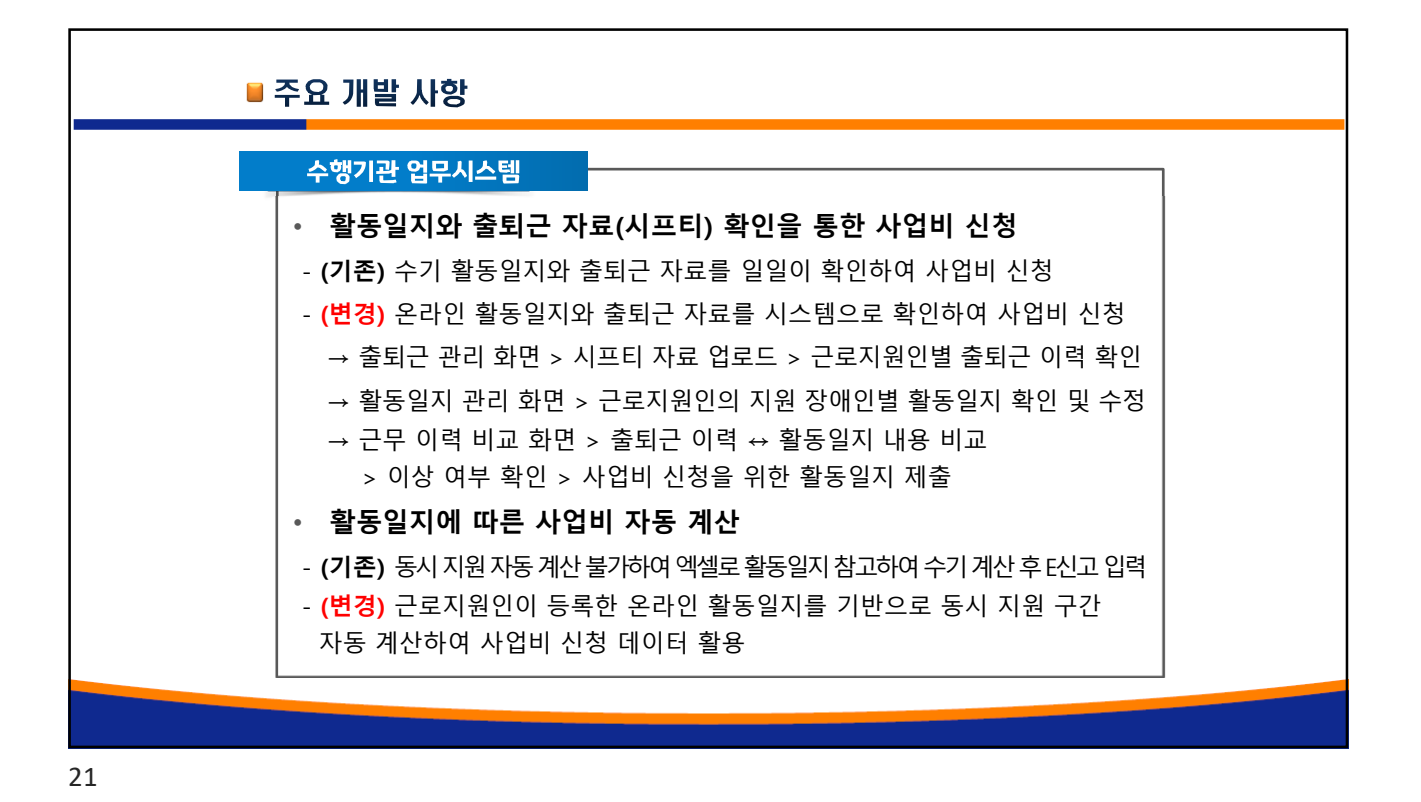

장애인고용업무시스템 - 프로필 1 oft Edge ▲ 안전하지 않음 | 172.10.4.40:7011 dex.jsp?loginld=adn .<br><mark>-</mark> 정애인고용업무시스템 .<br>이어오아시스템 취업성공패키지 고객관리 취업 및 고용지원 - 학사관리 - 고용계획/부담/장리금 - 명단공효/우수시업주 - 근로지원인 - 근로지원인 시업 - 근로지원인 교육시업 - 시스템관리 □ 전체열기 │ □ 전체닫기 │ <mark>|←</mark> 근로지원인사업에인 '× <mark>출퇴근 관리 '× 참동일지 관리 '× 국무 이력 비교 '× 국</mark> .<br>◆ <mark>-</mark> 근로지원인 수행기관 관리 ▽ 수행기관 <mark>-</mark> 근로지원은 T 음지은 !<br><mark>-</mark> 근로지원인 활동 관리 관찰지사 <mark>경색</mark> 환동년월 - 箇 Q조회 ·■ 근로자원인 관리 .<br>- B 근로지원인 인력을 조회 - 미 근도시원인 인덕을 포<br>- ① 활동신청자 조회<br>- ① 근로지원인 등록<br>- ① 근로지원인 연차 관리 **O 근로지원인 목록** (00 건) - 행년할일<br>- 행년할일 <u> 상태</u> 정치 -<br>•<br>• 자원 장애인 목록 (00건) **Description** - 그 블로드 블로<br>- 그 활동일지 관리<br>- 그 글부 이력 비교<br>- 그 글여 관리<br>◆ 그 글로지원인 매칭 관리 .<br>사업체령 장애인근로자명 지원사적일 지원종로일 지원유형 장애유형 성별 지원사적시간 지원총로시간 • 그 근로지원인 사업비 신청 <mark>--</mark> 노소의 출산 의료\*<br>-© 사업비 신청<br>-<mark>© 사업비 정산 신청</mark> ---<sub>'''</sub>' \*\*=" ''' ''' ''''<br>▶ <mark>그</mark> 공지사항 및 서식 자료실<br>▶ <mark>그</mark> 공지사항 및 서식 자료실<br><mark>▶ 그</mark> 코로지원인 구인관리 출퇴근 자료 File add 292 0 8 8 3 8 3 (m 2) 22

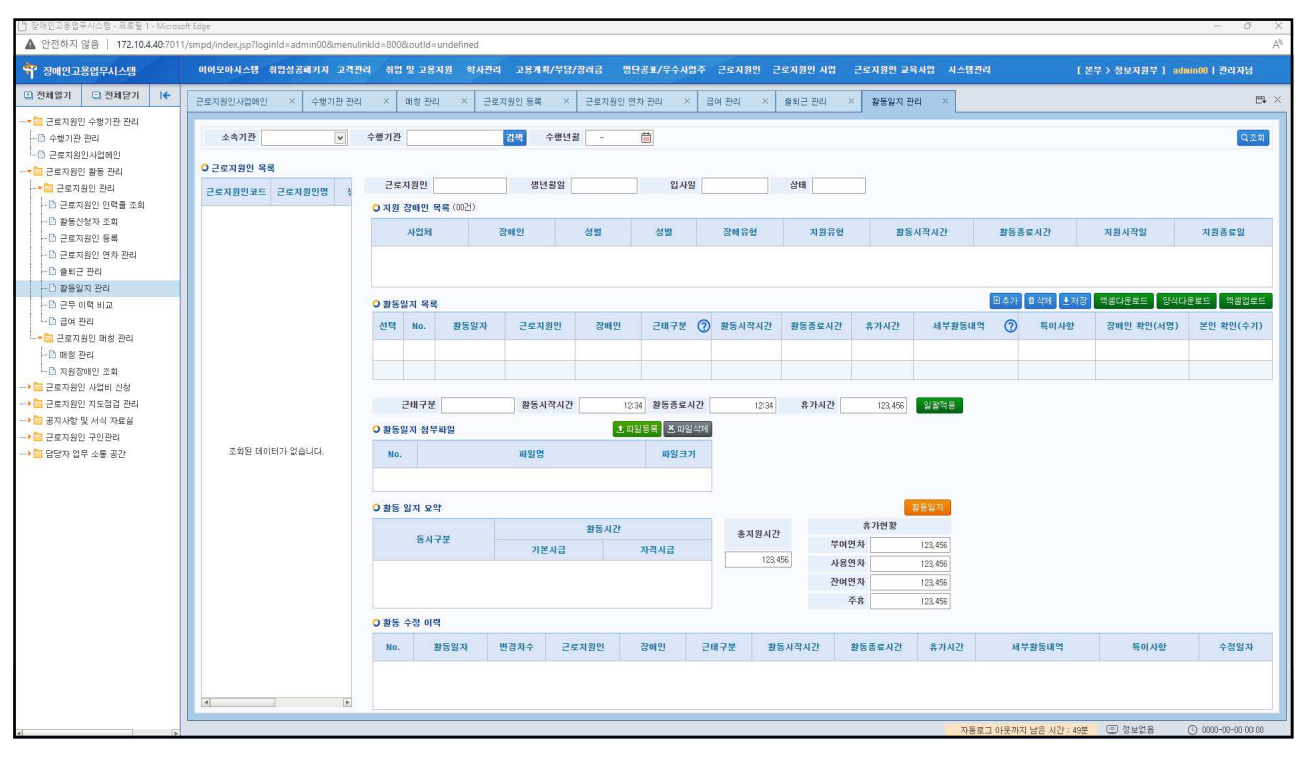

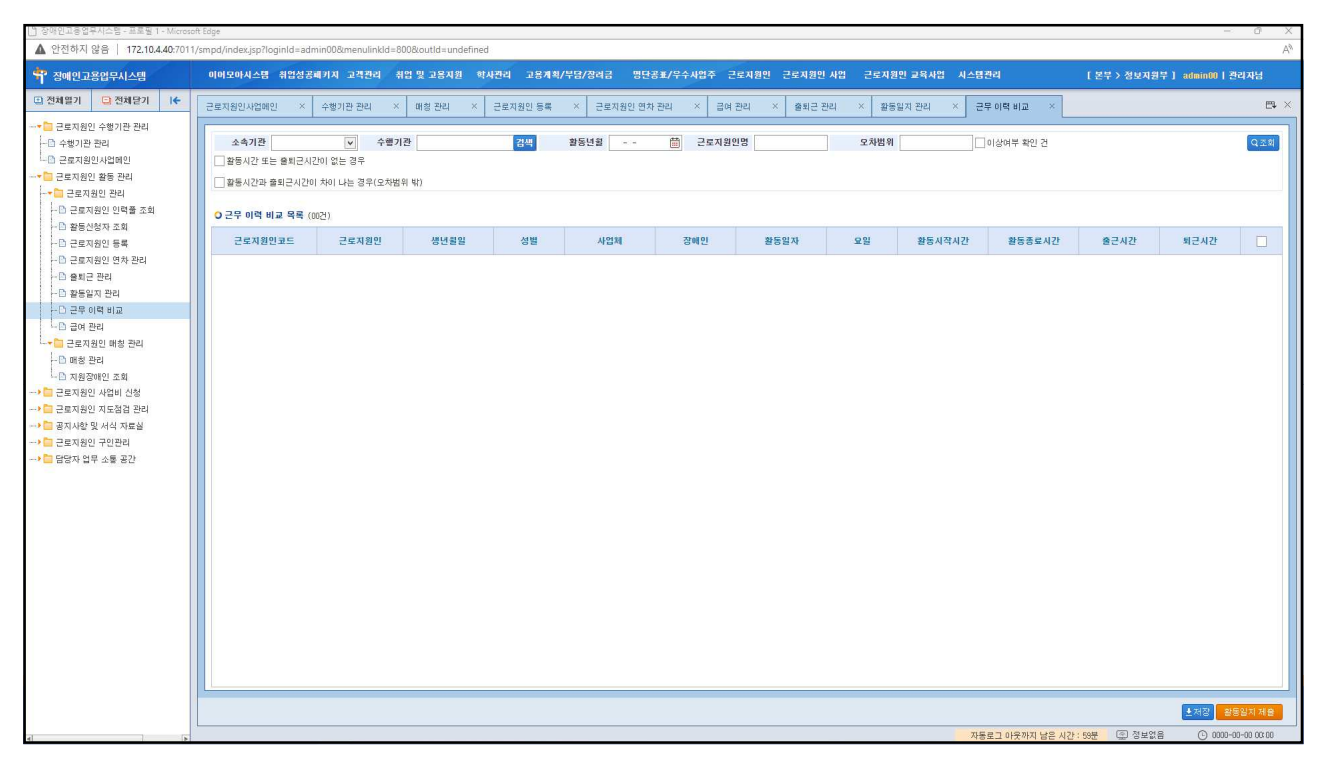

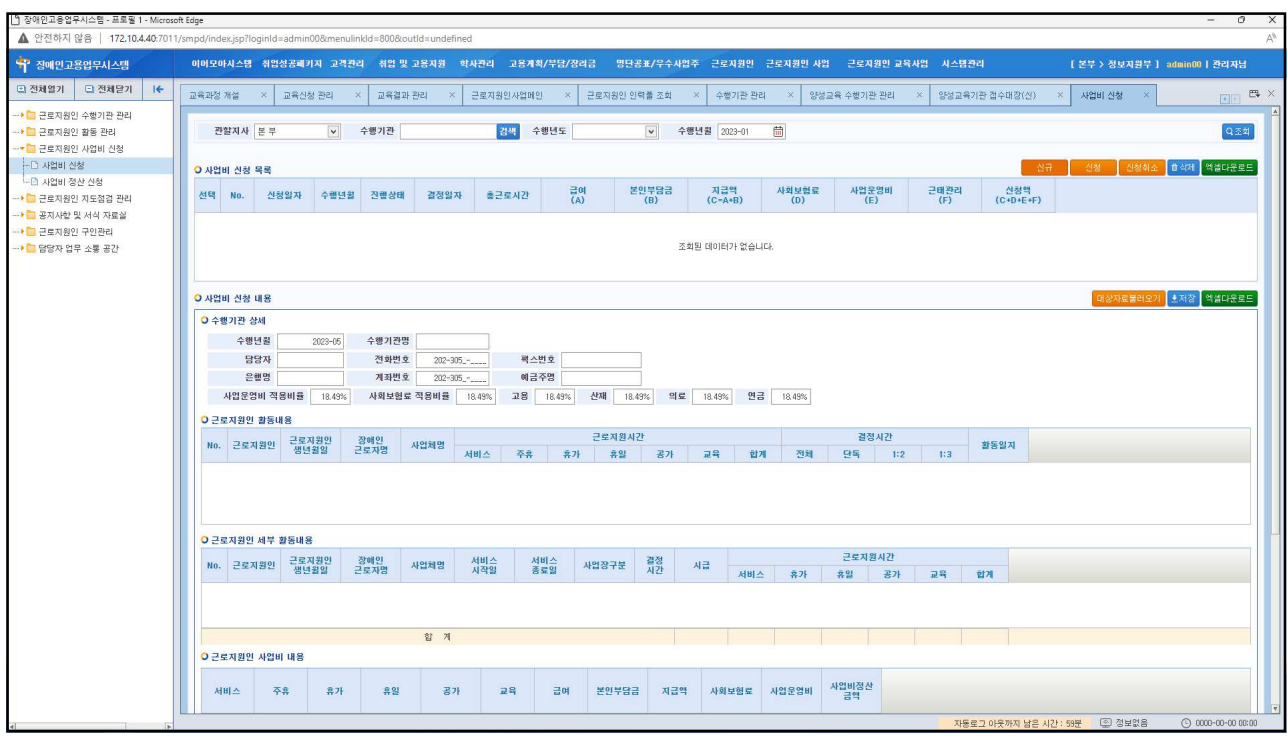

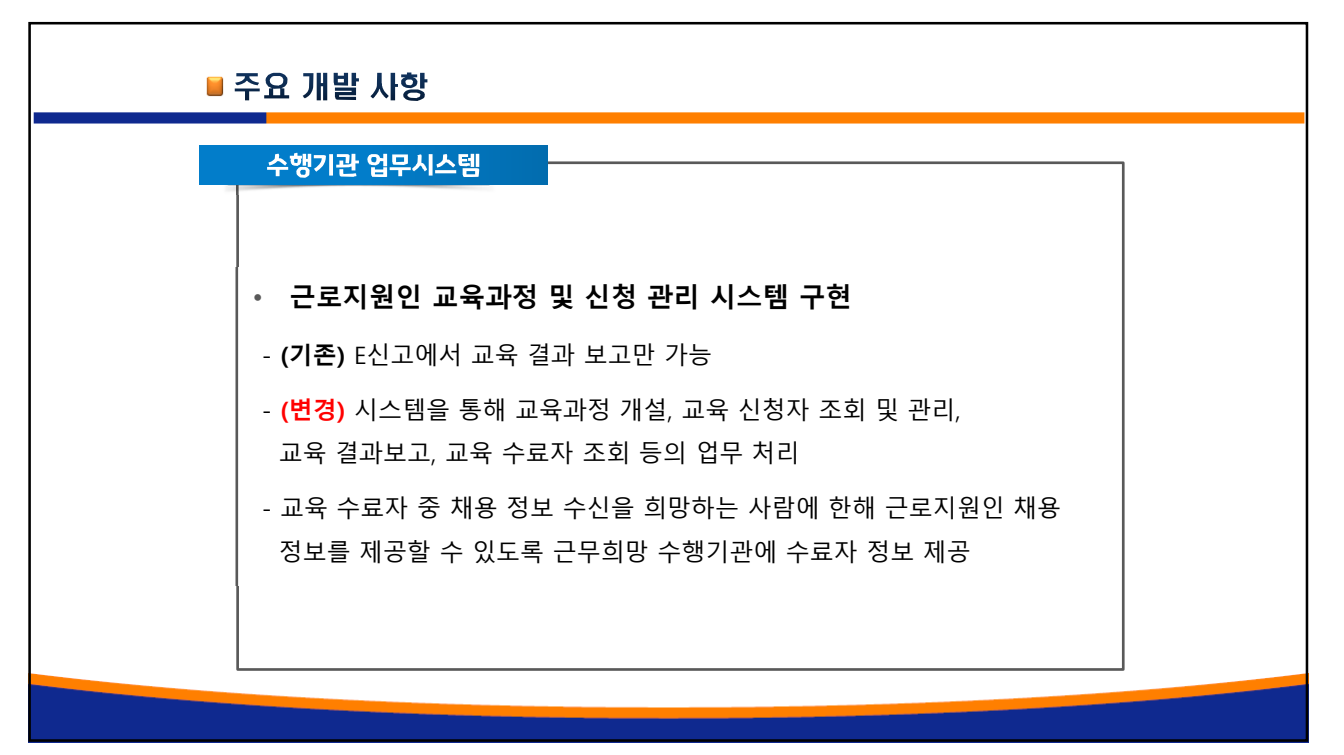

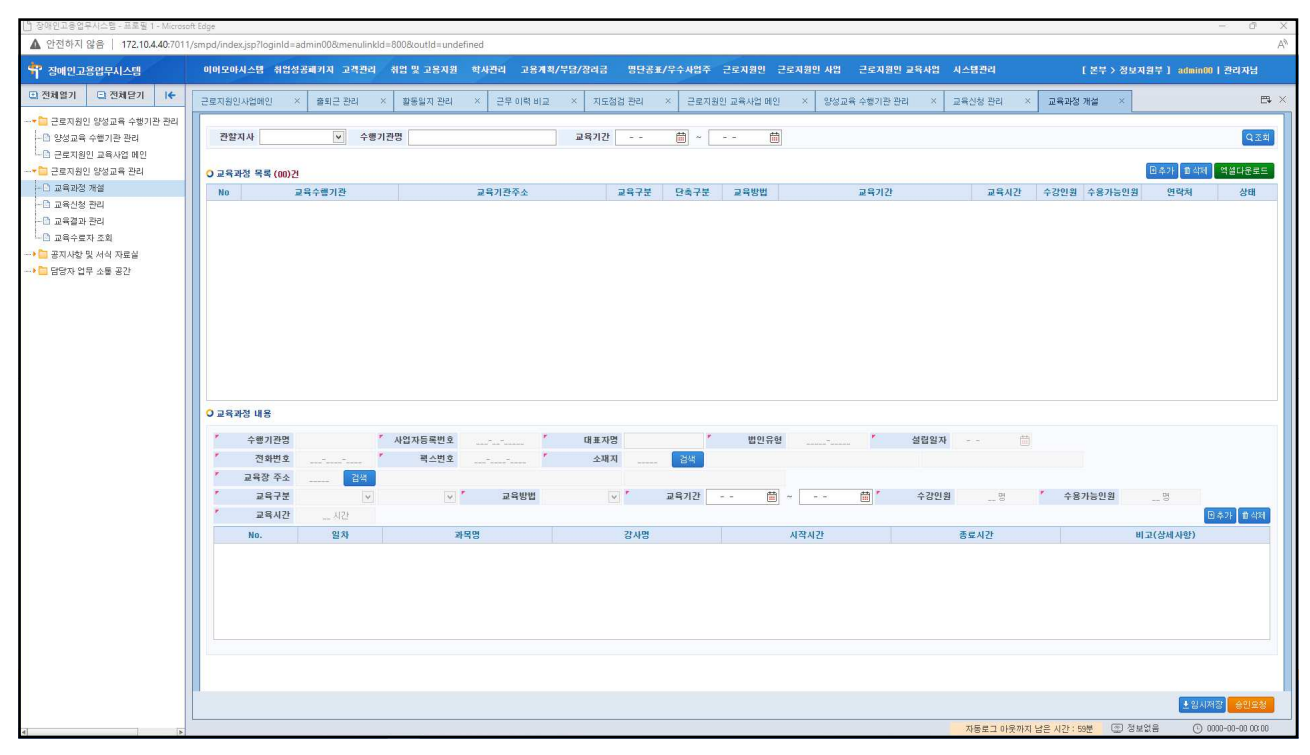

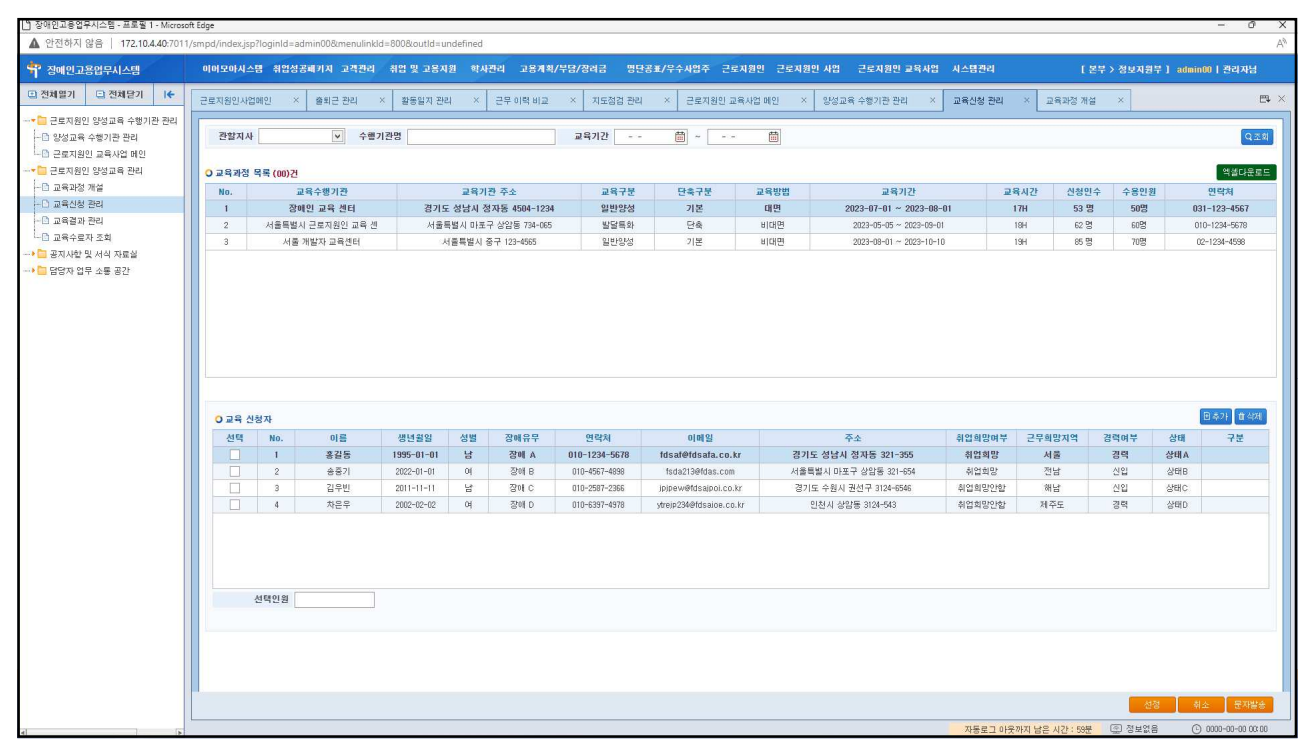

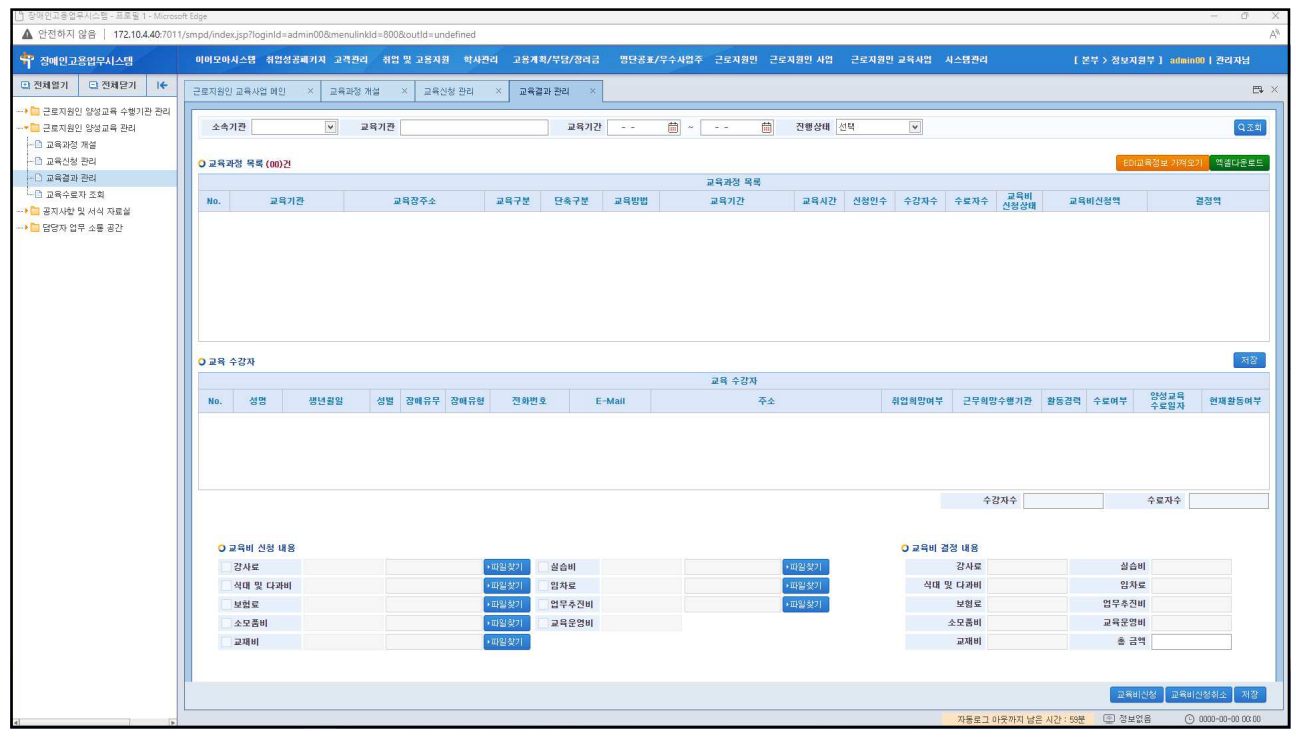

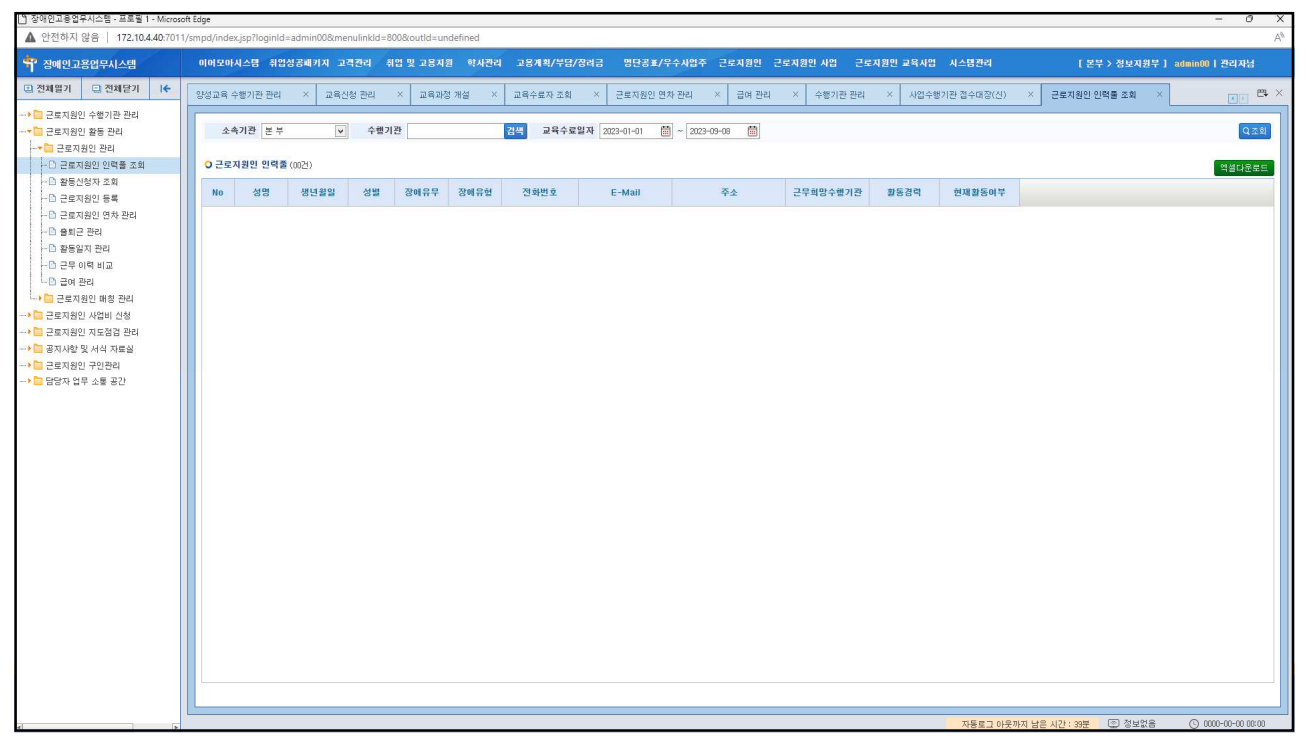

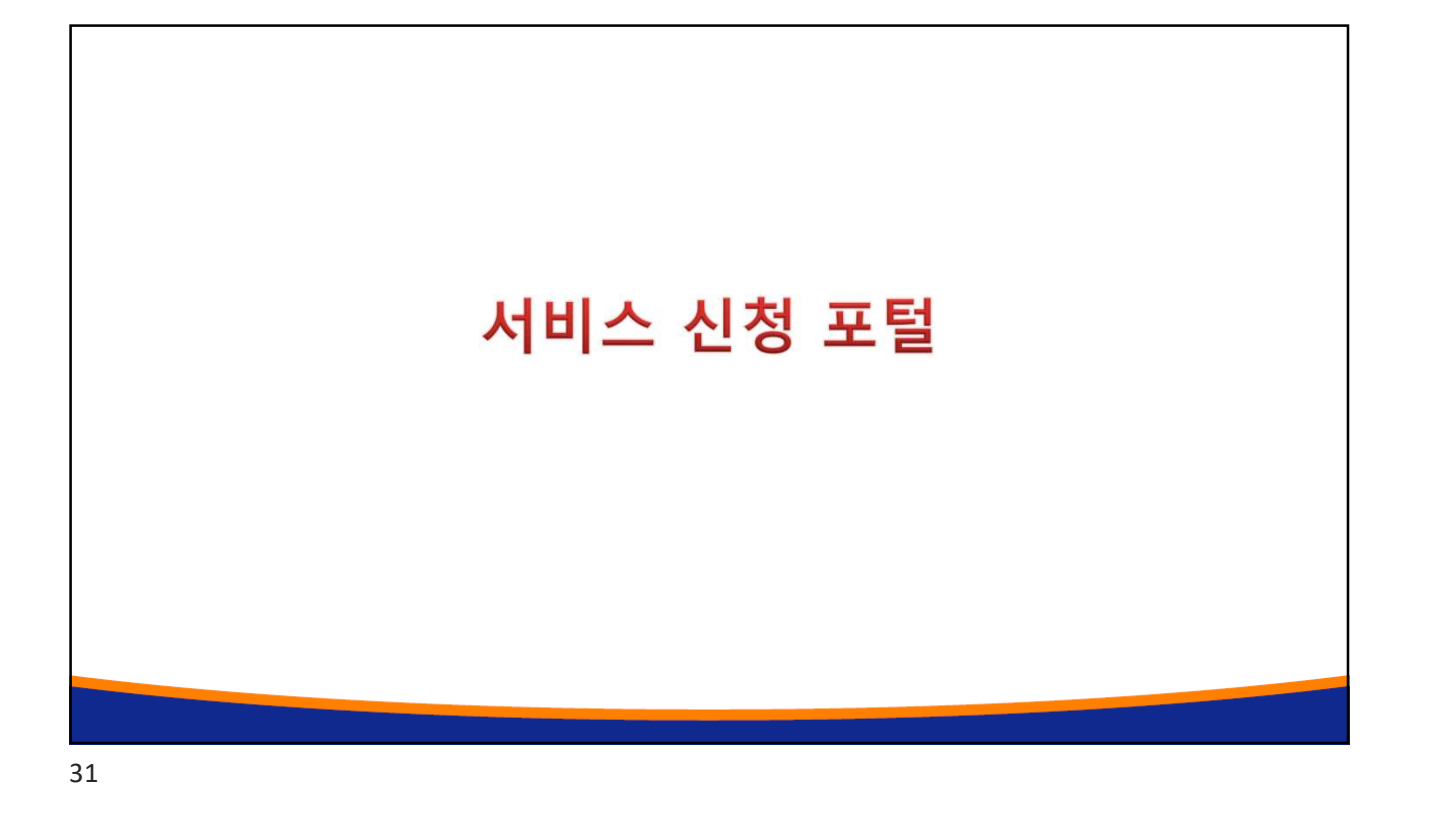

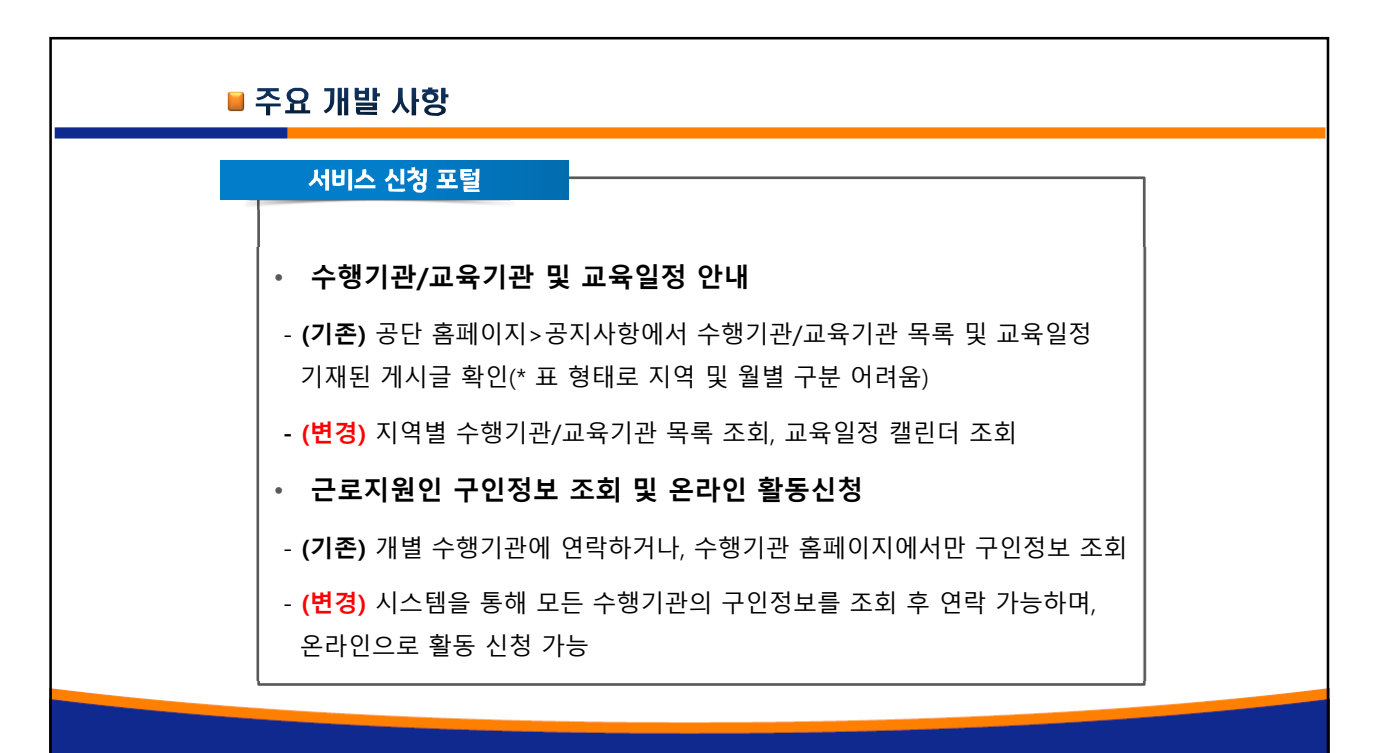

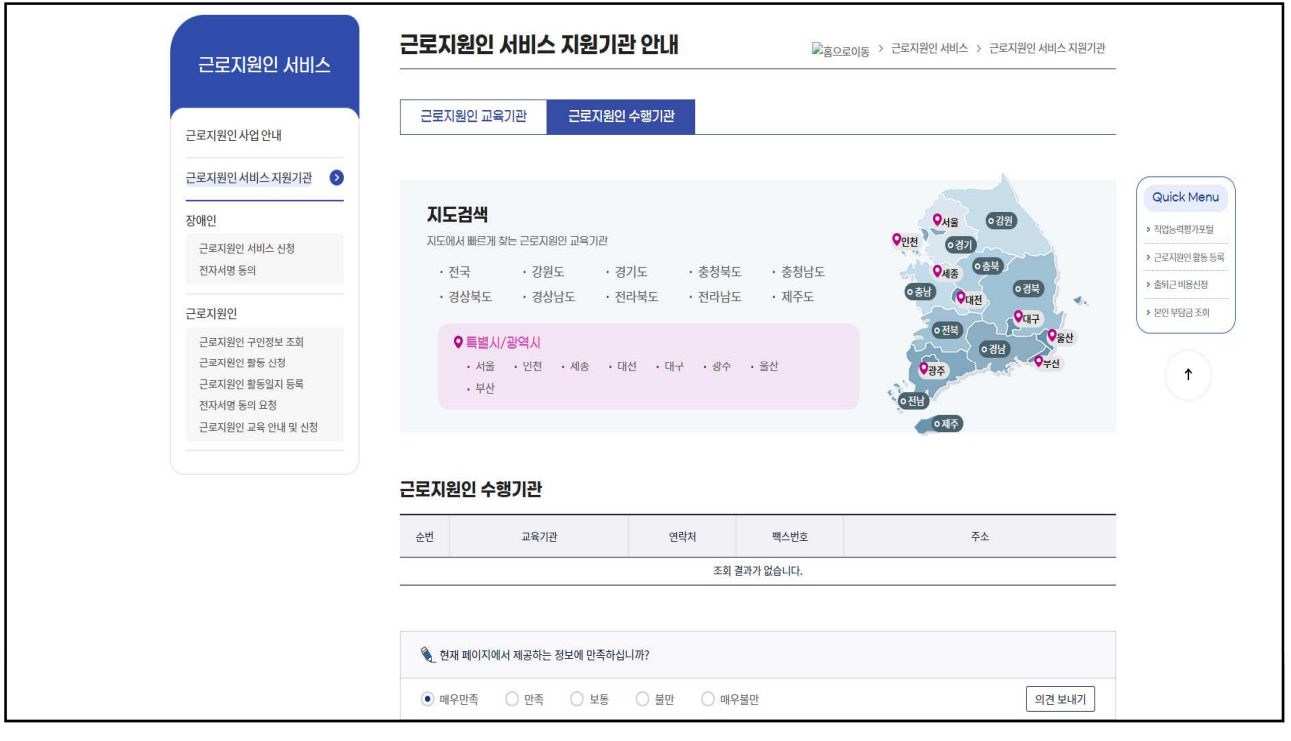

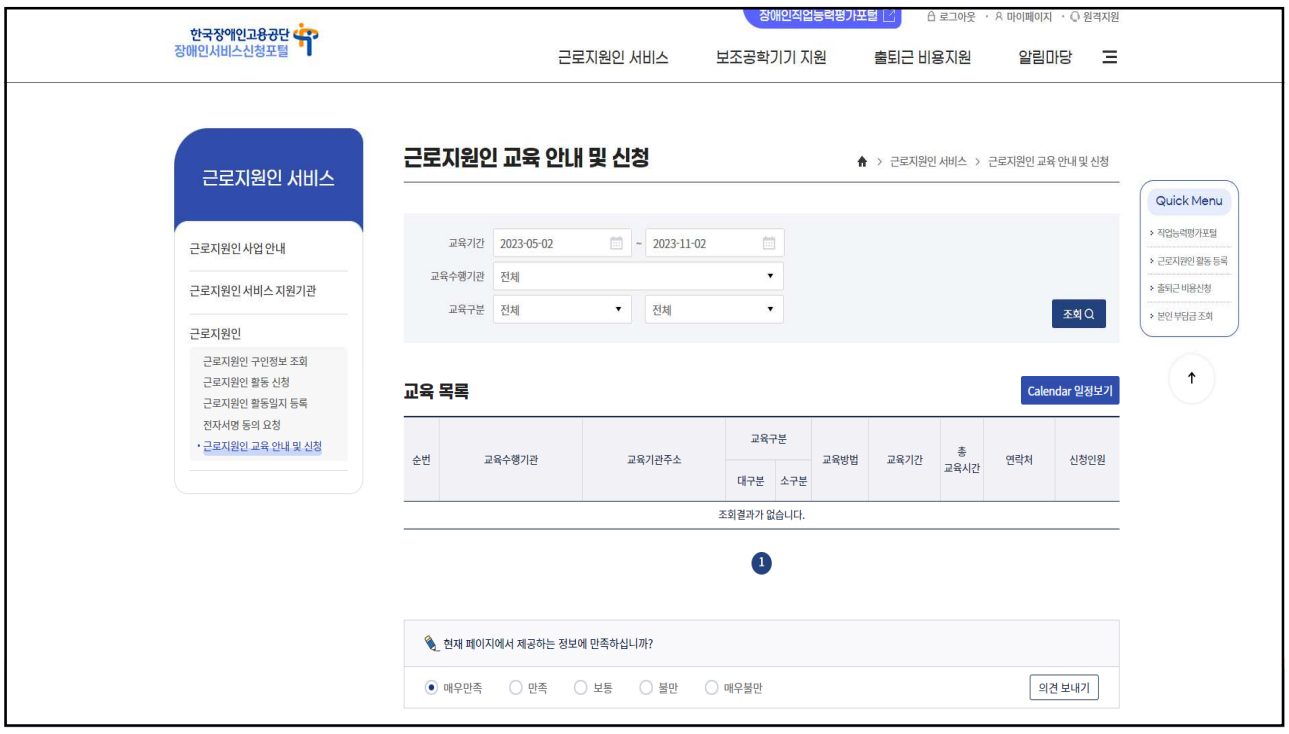

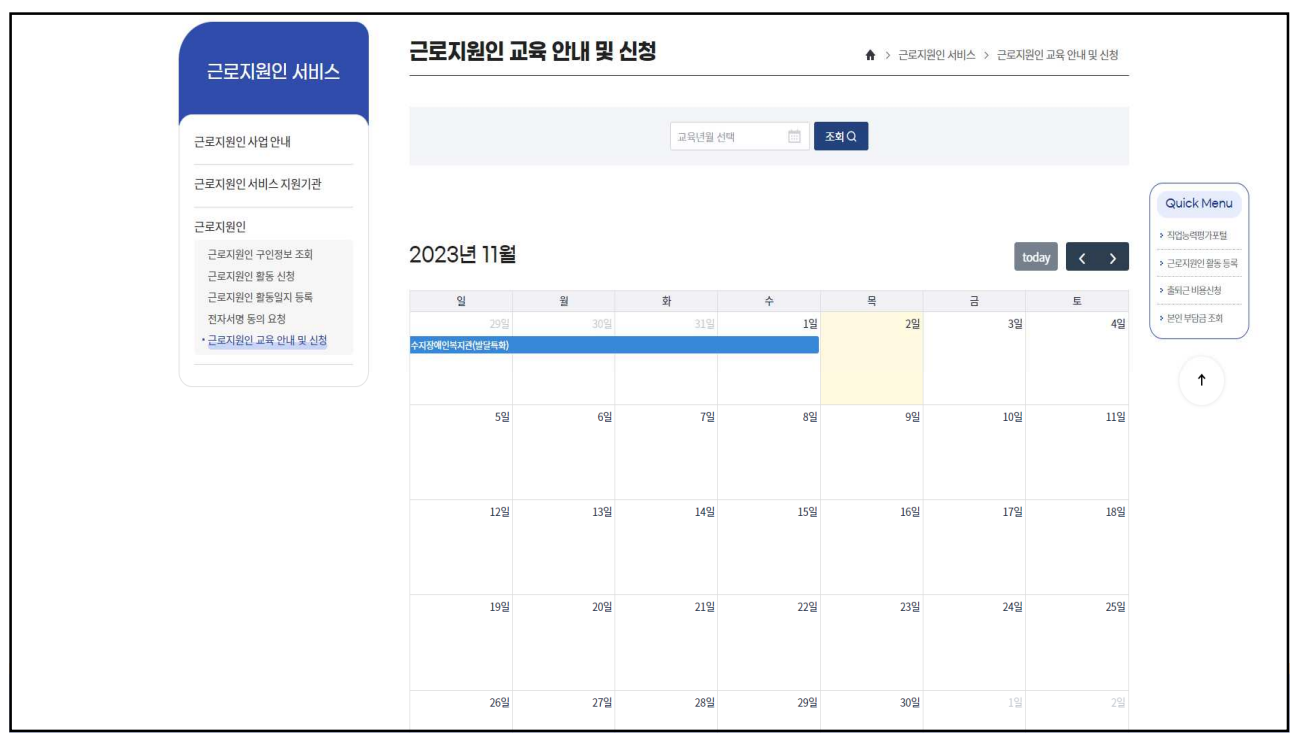

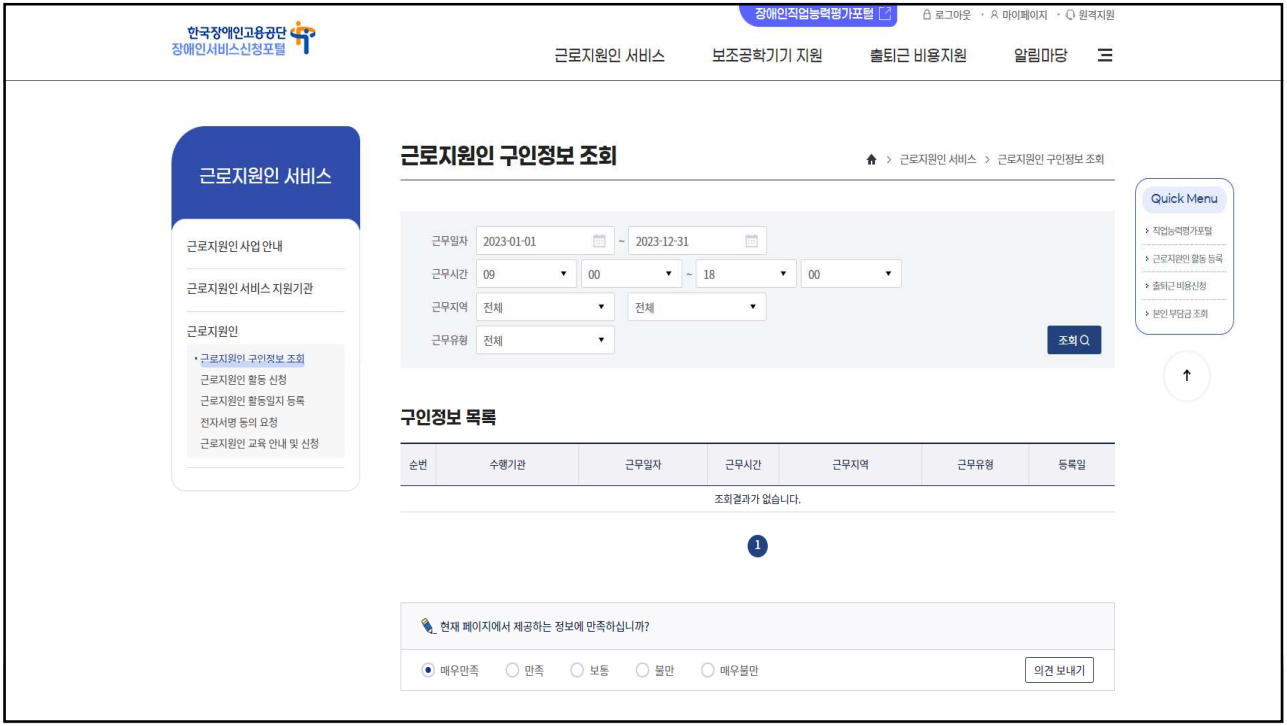

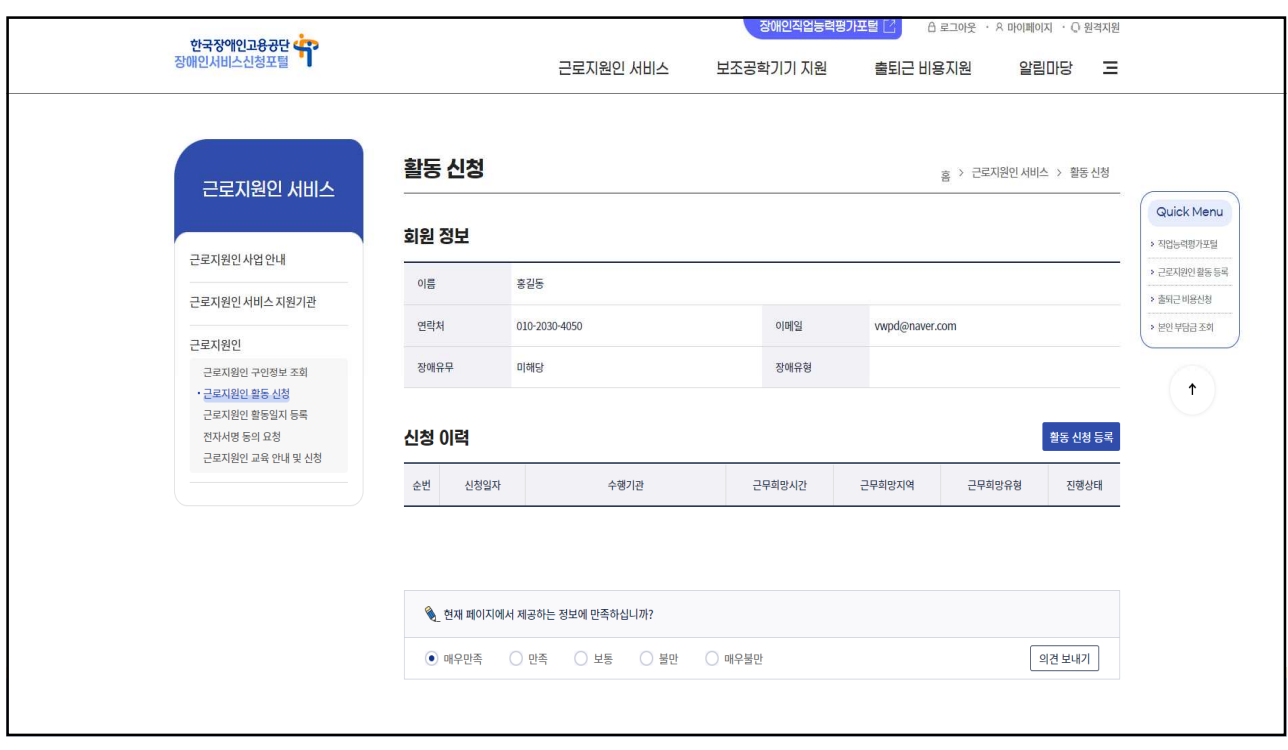

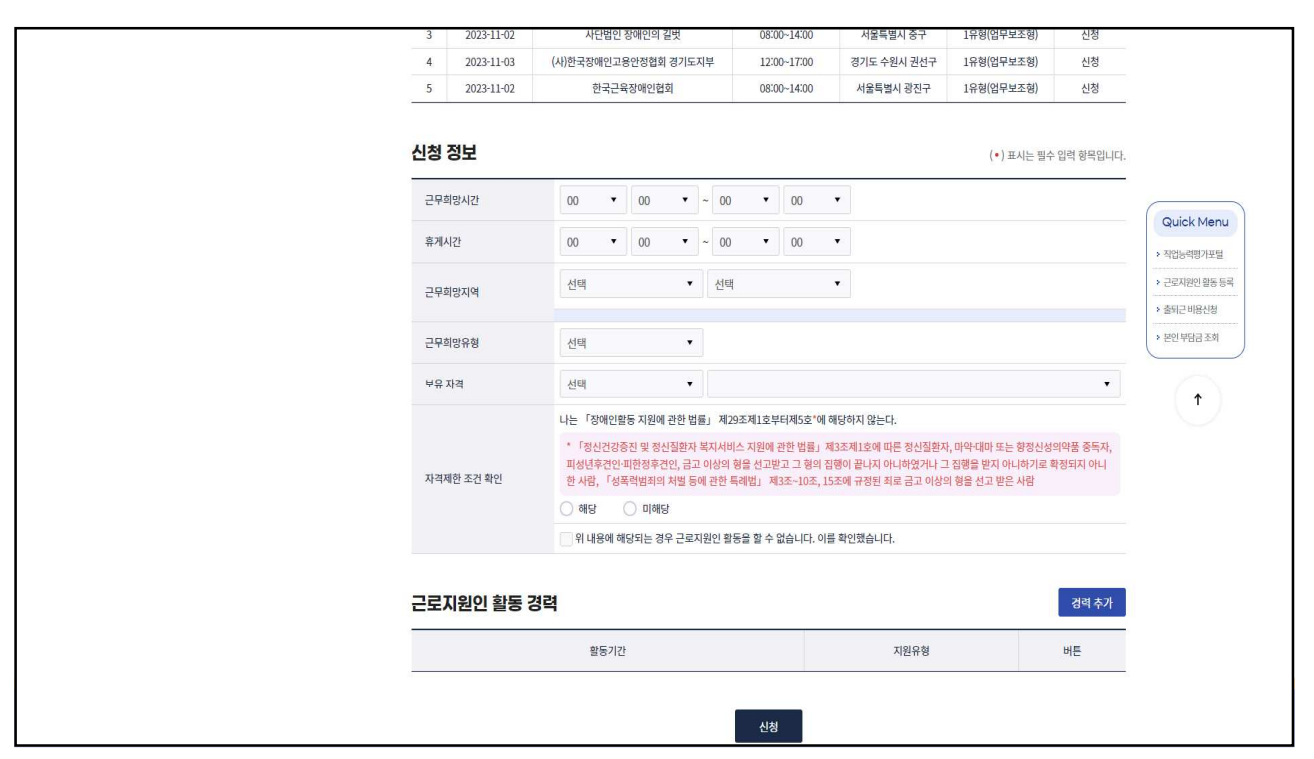

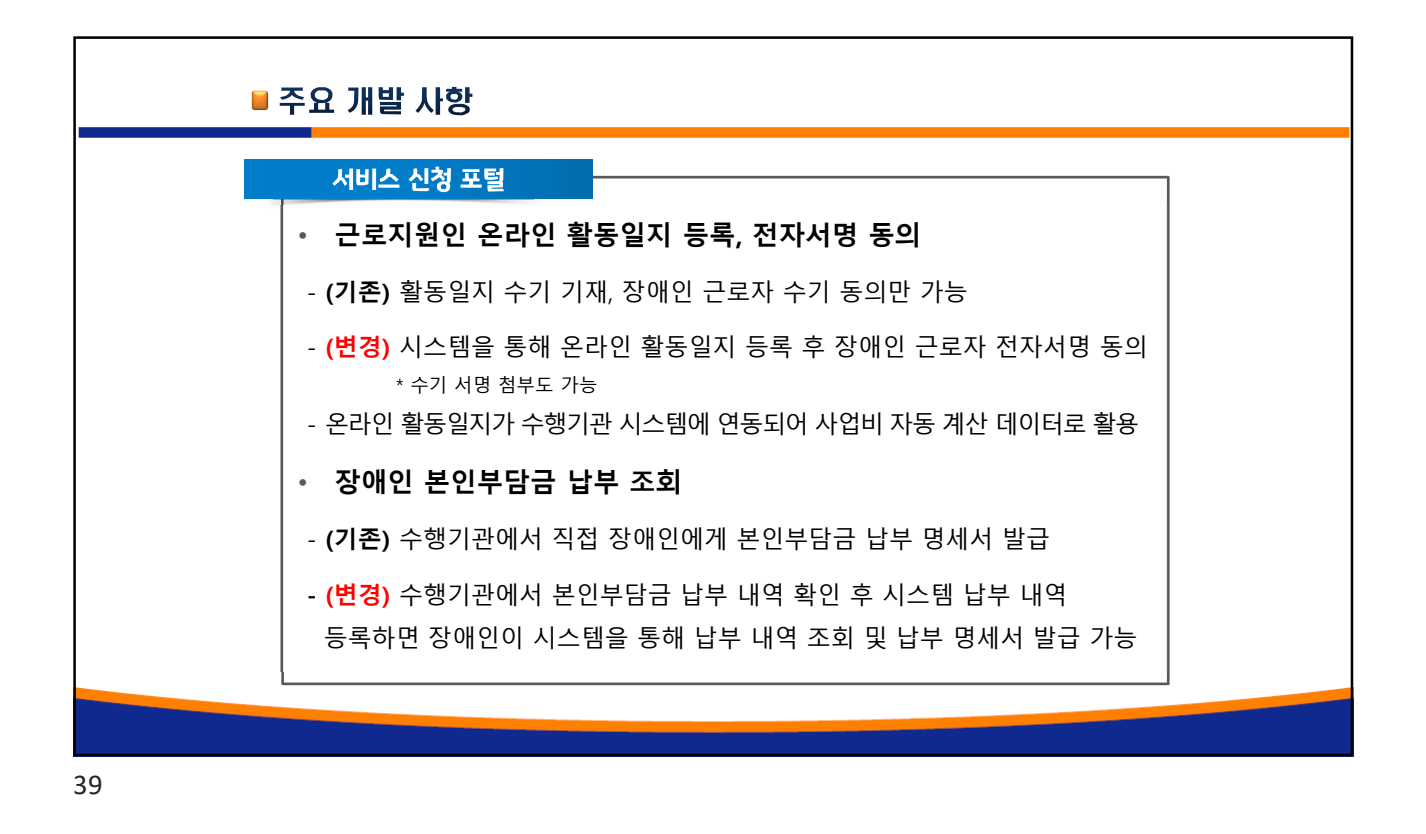

<mark>상해인적업능력평가포털 L2</mark> 台로그아웃 · A 마이페이지 · Q 원격지원 한국장애인고용공단 <mark>수</mark>구<br>hill이 나비스시청포털 장애인서비스신청포털 근로지원인 서비스 보조공화기기 지원 출퇴근 비용지원 알림마당 三 근로지원인 활동일지 등록 ▲ > 근로지원인 서비스 > 근로지원인 활동일지 등록 근로지원인 서비스 Quick Menu › 직업능력평가포털 근로자명 김길동(990909) ▼ 활동년월 2023-09 **■ 조회Q** 근로지원인 사업 안내 › 근로지원인 활동 등록 » 출퇴근 비용신청 근로지원인서비스지원기관 » 본인 부담금 조회 지원 장애인 정보 근로지원인 근로지원인 구인정보 조회 장애인명 장애유형 근로지원인 활동 신청  $\uparrow$ • 근로지원인 활동일지 등록 지원기간 지원유형 전자서명 동의 요청 근로지원인 교육 안내 및 신청 지원여부 활동일지 출력 활동내역 등록 활동내역 특이사항 근로자 순번 확동입자 확동시간 근태 활동내용 기타 활동내용 등록여부 동의여부 조회된 활동 내역이 없습니다.

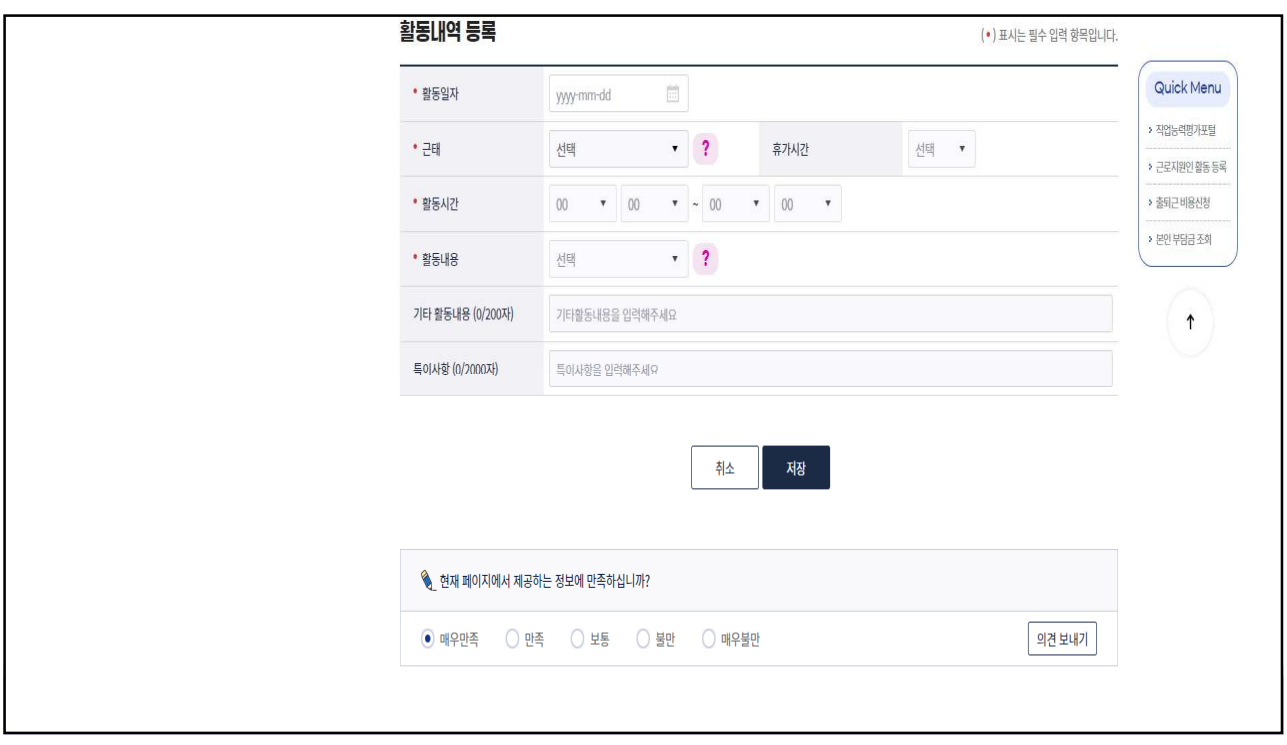

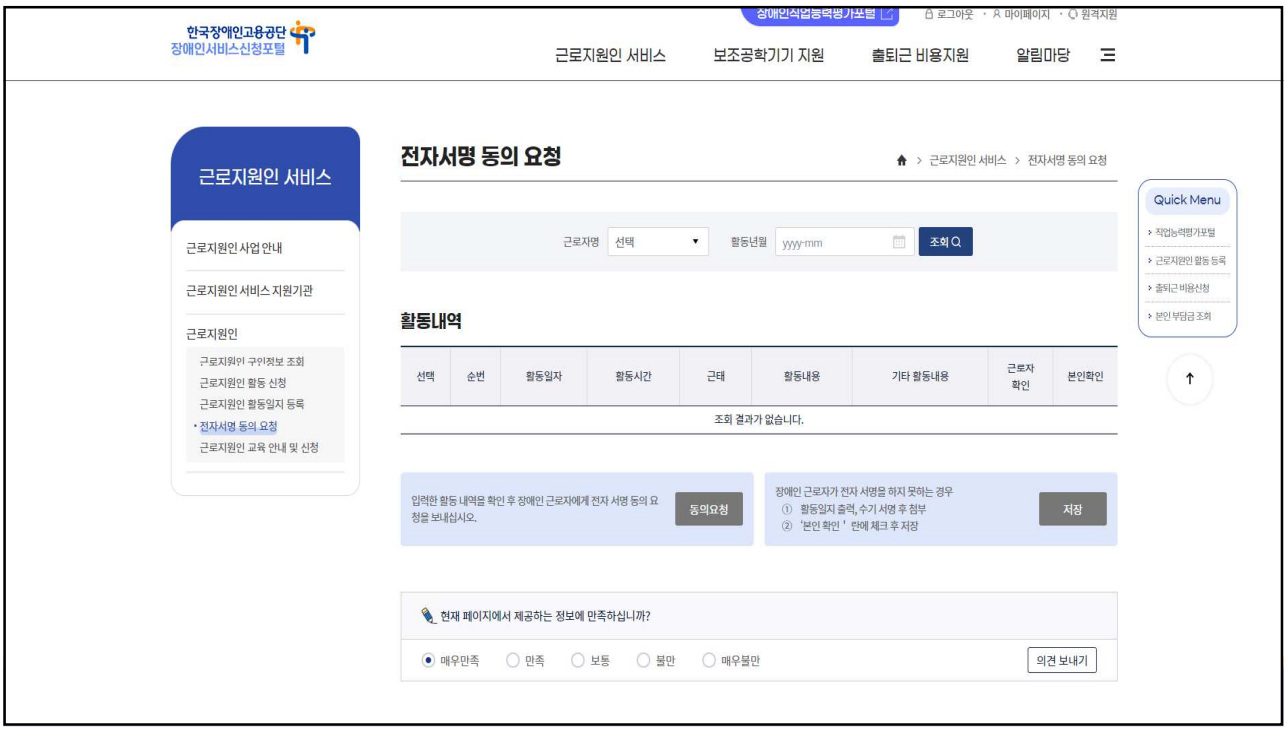

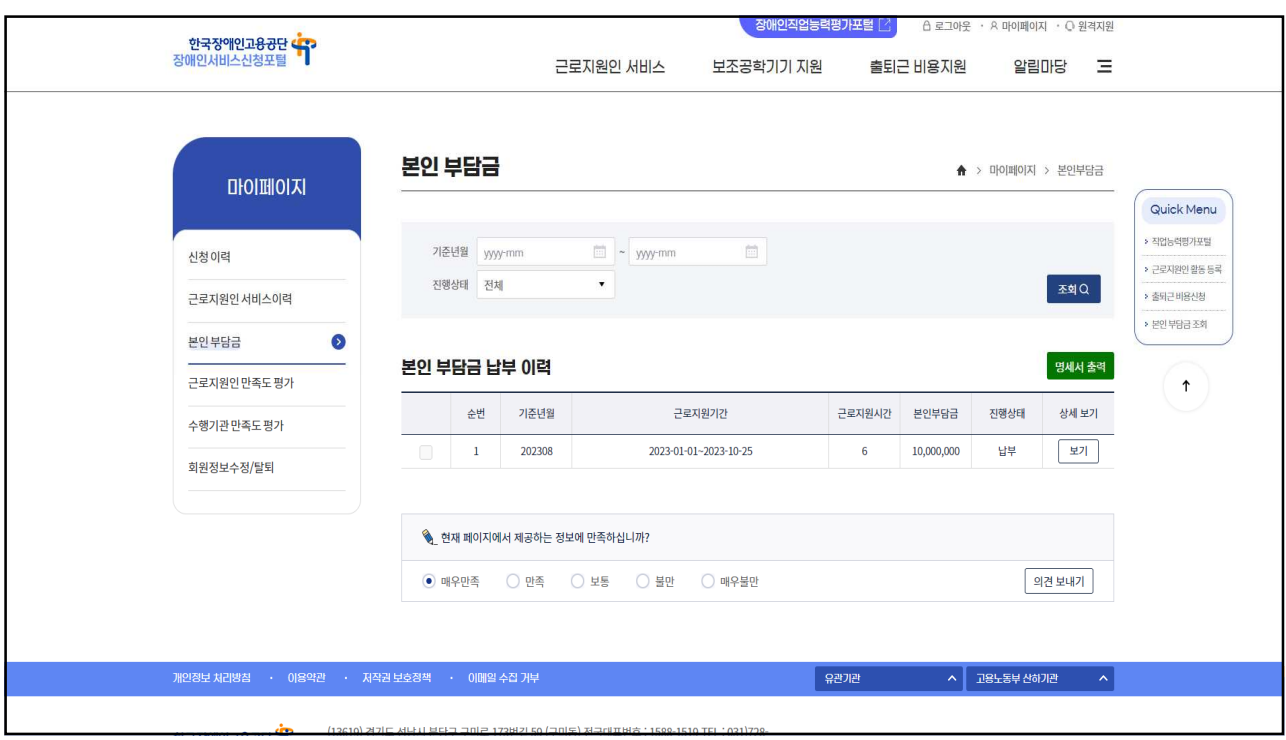